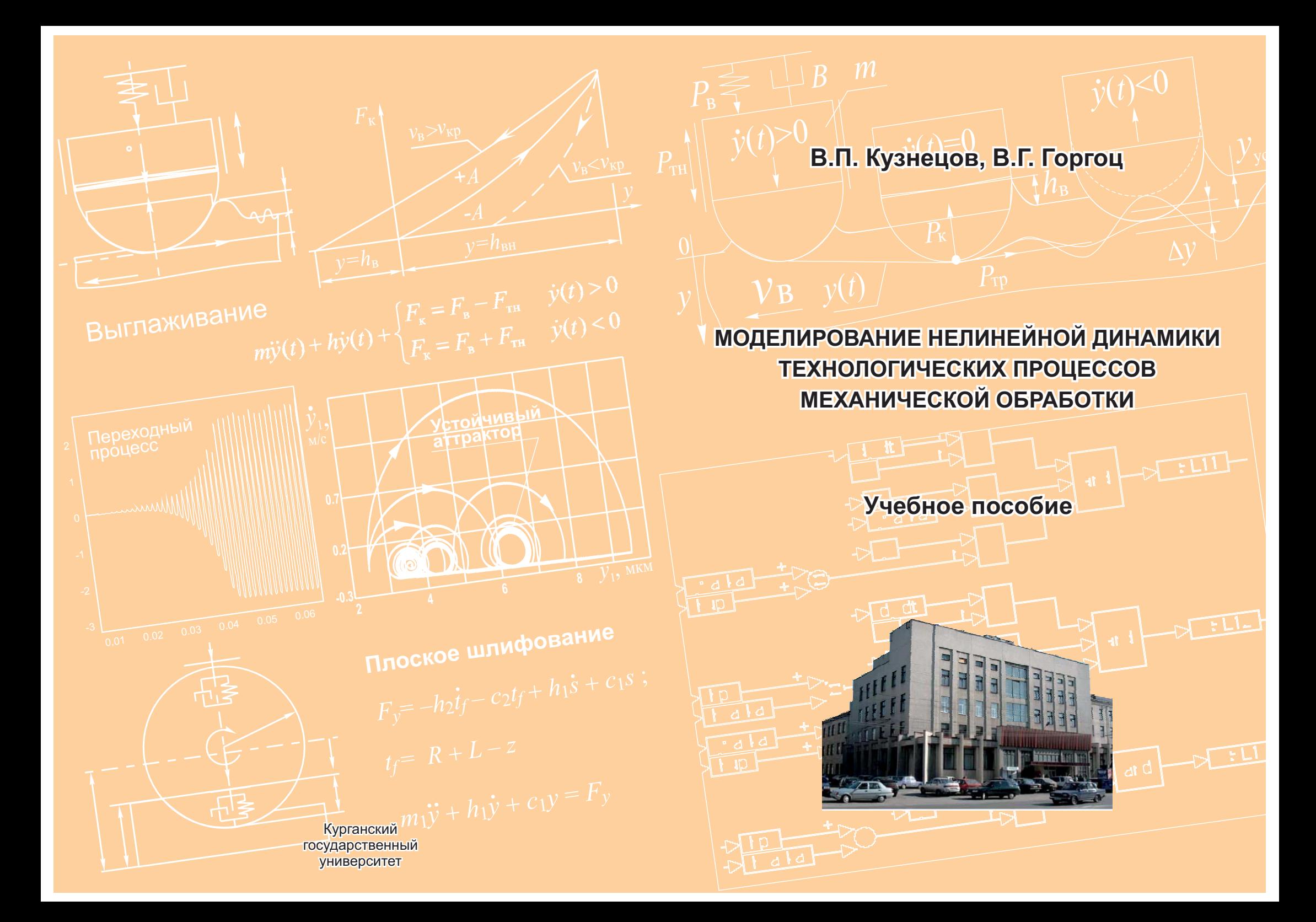

МИНИСТЕРСТВО ОБРАЗОВАНИЯ И НАУКИ РОССИЙСКОЙ ФЕДЕРАЦИИ

федеральное государственное бюджетное образовательное учреждение высшего профессионального образования «Курганский государственный университет»

**В.П. Кузнецов, В.Г. Горгоц**

# **МОДЕЛИРОВАНИЕ НЕЛИНЕЙНОЙ ДИНАМИКИ ТЕХНОЛОГИЧЕСКИХ ПРОЦЕССОВ МЕХАНИЧЕСКОЙ ОБРАБОТКИ**

**Учебное пособие**

**Курган 2013**

УДК 621.9(075.8) ББК 34.6я73 К89

#### **Рецензенты:**

д-р. техн. наук, профессор кафедры «Технология автоматизированного машиностроительного производства» Томского политехнического университета **С.В. Кирсанов**;

заместитель технического директора по развитию технологий ООО «Предприятие «Сенсор» **А.В. Аникеев**.

Печатается по решению методического совета Курганского государственного университета в рамках проекта «Инженерные кадры Зауралья».

К89 Кузнецов В.П., Горгоц В.Г. Моделирование нелинейной динамики технологических процессов механической обработки: учебное пособие. Курган: Изд-во Курганского гос. ун-та, 2013. - 64 с.

Оценка нелинейных колебаний (автоколебаний) при механической обработке деталей имеет большое значение для решения задач обеспечения производительности технологических процессов, качества формируемых поверхностей и стойкости инструмента. В учебном пособии рассматривается общий подход к исследованию и имитационному моделированию динамических систем методом фазового портрета и его приложения к анализу и обеспечению динамической устойчивости процессов выглаживания, точения, шлифования и сверления. Приведены модели нелинейных диссипативных осцилляторов технологических процессов, рассмотрены примеры моделирования нелинейной динамики выглаживания в программной среде VisSim.

Практические материалы, используемые в пособии, получены авторами в рамках научной деятельности по исследованию процесса наноструктурирующего выглаживания при многоцелевой обработке прецизионных деталей.

Издание предназначено для студентов, обучающихся по направлению 220700.62 «Автоматизация технологических процессов и производств (в машиностроении)», магистров и аспирантов.

 УДК 621.9(075.8) ББК 34.6я73 ISBN 978-5-4217-0241-2 В.П. Кузнецов, В.Г. Горгоц, 2013 **© Курганский государственный** университет, 2013

# **СОДЕРЖАНИЕ**

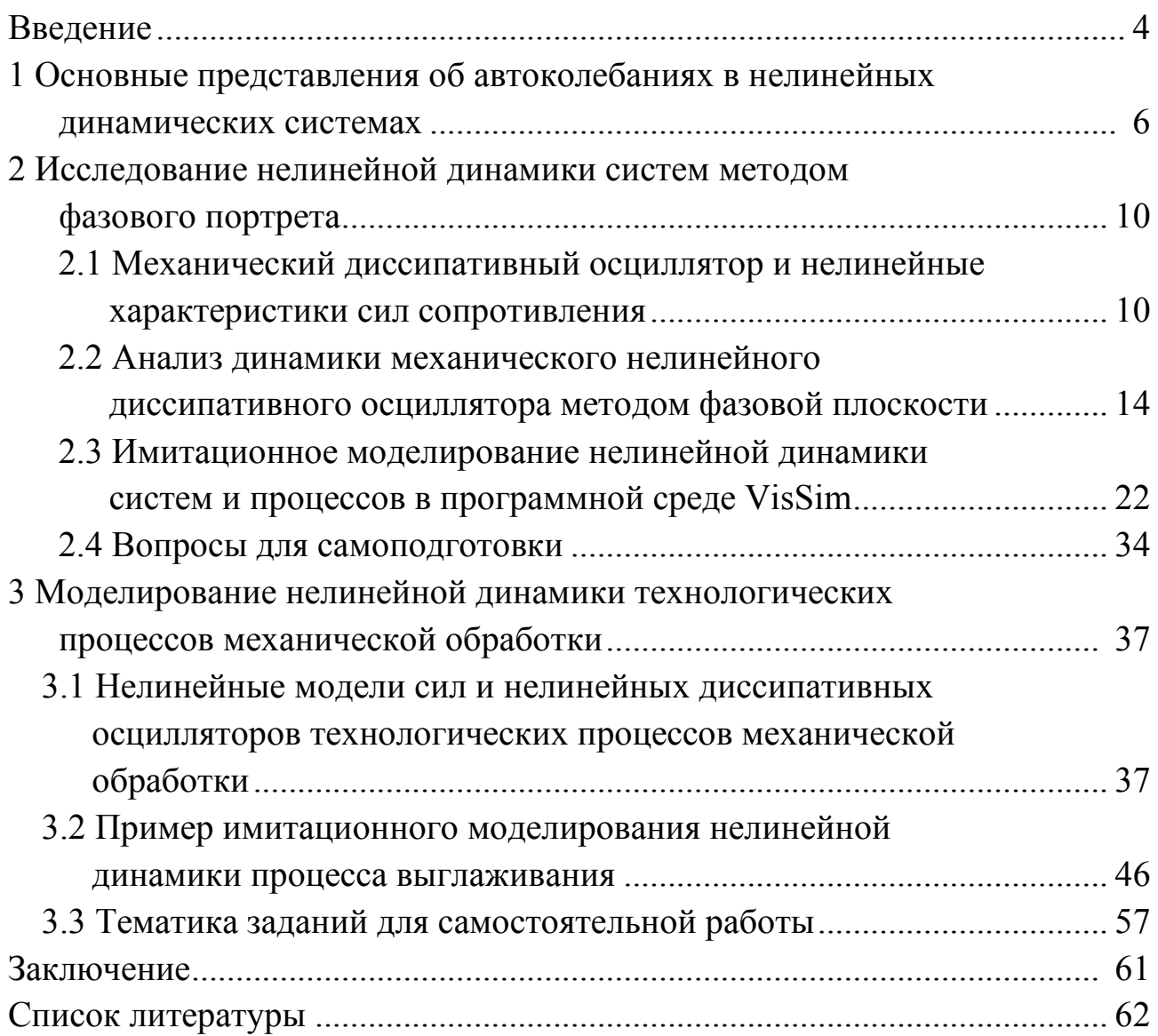

#### **ВВЕДЕНИЕ**

Формирование высококачественных поверхностных слоев деталей при механической обработке возможно только при обеспечении динамической устойчивости технологических процессов. Создание металлорежущих станков с повышенной динамической жесткостью не позволяет избежать возникновения вибраций, обусловленных автоколебаниями инструмента и заготовки. Исследованию автоколебаний при механической обработке деталей посвящен ряд фундаментальных работ [7; 8; 18; 20-21]. Для описания и анализа нелинейной динамики процесса резания при точении в работе [6] использована качественная теория дифференциальных уравнений. Однако современные методы исследования нелинейной динамики процессов резания, хонингования, выглаживания [6; 5; 9-14] еще не в полной мере используются при подготовке студентов.

В наши дни в исследованиях нелинейной динамики систем развивается новый стиль и язык изложения. Все чаще используются новая терминология и обозначения, ведущую роль начинают играть понятия, еще недавно мало популярные - оператор эволюции, качественная эквивалентность, аттрактор, предельный цикл, бифуркация, динамический хаос и другие. Ко всем таким нововведениям надо привыкать как можно раньше.

Исследование нелинейных динамических процессов механической обработки и установление влияния различных параметров технологических режимов и инструмента возможно на основе компьютерного имитационного моделирования. Под имитационным моделированием обычно понимают такое моделирование, при котором реализующий модель алгоритм воспроизводит процесс функционирования системы во времени, причем имитируются элементарные явления, составляющие процесс, с сохранением их логической структуры и последовательности протекания во времени.

Указывая, что данная модель имитационная, мы обычно подчеркиваем, что в отличие от других типов абстрактных моделей в этой сохранены и легко узнаваемы такие черты моделируемого объекта, как структура, связи между компонентами, способ передачи информации. С имитационными моделями также обычно связывают и требование иллюстрации их поведения с помощью принятых в данной прикладной области графических образов.

 $\overline{4}$ 

Основным преимуществом имитационного моделирования по сравнению с аналитическим моделированием является возможность решения сложных задач. Имитационные модели позволяют достаточно легко учитывать факторы, которые создают трудности при аналитических исследованиях: наличие дискретных и непрерывных элементов, нелинейные характеристики элементов, случайные воздействия и т.п.

Кроме того, имитационная модель обладает гибкостью варьирования структуры, алгоритмов и параметров моделируемой системы, что важно с точки зрения поиска оптимального варианта построения системы или исследуемого технологического процесса. Данная модель позволяет включать в процедуру моделирования результаты натурных испытаний системы или ее частей.

В настоящее время имитационное моделирование – наиболее эффективный метод исследования сложных систем, а часто и единственный практически доступный метод получения информации о поведении системы, особенно на этапе проектирования.

На данный момент существует большое количество различных программных средств, позволяющих моделировать нелинейную динамику технологических процессов. Среди них можно выделить Mathlab. Simulink, Mathcad, Mapple, VisSim и др.

При моделировании с использованием программных сред MathLab и VisSim реализуется принцип визуального программирования, в соответствии с которым с помощью библиотеки стандартных блоков на экране можно создать модель системы и осуществить расчеты [3]. При этом имеется возможность модернизации библиотечных блоков, создания своих собственных, а также составление новой библиотеки блоков. В ходе моделирования можно следить за процессами, происходящими в системе. Для этого используются специальные устройства наблюдения, входящие в состав библиотеки. Результаты моделирования могут быть представлены в виде графиков или таблиц.

# **1 Основные представления об автоколебаниях в нелинейных динамических системах**

Термин «автоколебания» был введен А.А. Андроновым применительно к колебаниям, возникающим в автономных нелинейных диссипативных системах в результате преобразования постоянной энергии источника в энергию периодических незатухающих колебаний [1]. Такие характеристики процесса, как амплитуда, частота и форма периодических автоколебаний, определяются исключительно параметрами системы и не зависят от начальных условий.

В работах [1; 2] детально исследованы автоколебательные режимы в системах с одной степенью свободы, фазовым пространством которых является плоскость. Была установлена однозначная взаимосвязь автоколебаний в таких системах с предельным циклом Пуанкаре, который есть изолированная замкнутая фазовая траектория на плоскости. Значение этого результата во многом повлияло на дальнейшее развитие нелинейной теории колебаний [2].

Математический анализ задачи об автоколебаниях наталкивался на серьезную проблему решения нелинейных дифференциальных уравнений. Было установлено, что наиболее простым и в то же время достаточно общим уравнением автоколебательной системы с одной степенью свободы является уравнение Ван дер Поля (или уравнения типа Ван дер Поля). Это нелинейное диссипативное однородное уравнение второго порядка, строгое решение которого в аналитической форме было неизвестно.

В создание приближенных методов решения нелинейных дифференциальных уравнений огромный вклад внесли отечественные ученые Н.М. Крылов, Л.И. Мандельштам, Н.Д. Папалекси, М.А. Бонч-Бруевич, Ю.Б. Кобзарев и др.

Во второй половине прошлого века произошло важнейшее событие, которое оказало принципиальное влияние на понимание и трактовку динамических закономерностей природы. Этим событием явилось открытие феномена детерминированного хаоса (Э. Лоренц – в 1963 г., Д. Рюэль и Ф. Такенс – в 1971 г.). Эффект детерминированного хаоса и его математический образ в виде странного аттрактора существенно изменили представления об автоколебаниях. Стало понятным, что предельный цикл как образ устойчивых незатухающих периодических колебаний характеризует лишь частный и наиболее простой пример автоколебаний.

Поведение нелинейной динамической системы может казаться случайным, даже если ее модель является детерминированной.

Динамическая система, которая классифицируется как хаотическая, должна иметь следующие свойства:

1 Быть чувствительной к начальным условиям.

2 Иметь нелинейные характеристики параметров.

3 Быть глобально устойчивой, но иметь хотя бы одну неустойчивую точку равновесия колебательного типа.

4 Размерность системы должны быть не менее 1,5 (порядок дифференциального уравнения не менее третьего).

Чувствительность к начальным условиям в нелинейной динамике систем означает, что произвольно небольшое изменение текущей траектории может привести к значительному изменению в ее будущем поведении. Множество состояний (точек фазового пространства) динамической системы, к которому она стремится с течением времени, и называется аттрактором.

Аттрактор - это устойчивый предельный цикл, являющийся притягивающим предельным множеством в фазовом пространстве системы. Наличие области притяжения означает, по сути дела, важную характеристику автоколебаний - независимость предельного, установившегося движения от начальных условий.

В качестве примера динамической системы с предельным циклом обычно рассматривается классический нелинейный осциллятор Ван дер Поля, (рисунок 1.1 *a*), уравнение которого имеет вид:

$$
\ddot{x} - a(1 - bx^2)x^2 + x = 0.
$$
 (1.1)

Параметр а, характеризующий подкачку энергии в систему от внешнего источника, является существенным параметром осциллятора и называется параметром возбуждения. Фазовый портрет такой системы в виде предельного цикла представлен на рисунке 1.1 б.

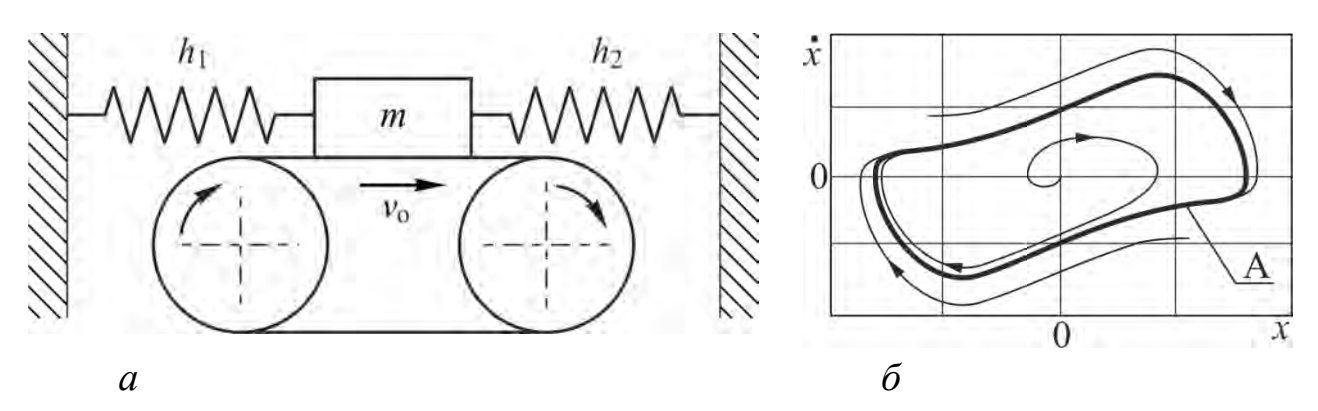

а) модель в виде закрепленного пружинами грузика на движущейся ленте; б) фазовый портрет системы с аттрактором А типа «устойчивый предельный цикл» Рисунок 1.1 – Механическая автоколебательная система Ван дер Поля

Любой аттрактор, реализующийся в автономной нелинейной динамической системе (исключая тривиальный в виде состояния равновесия), является математическим образом автоколебаний. Наиболее простыми вариантами аттрактора являются притягивающая неподвижная точка и периодическая траектория, однако бывают и более сложные примеры.

Хаотическое поведение в динамической системе может возникать при очень простых нелинейных динамических уравнениях. Некоторые динамические системы являются хаотическими всегда. В большинстве случаев хаотическое поведение наблюдается в условиях, когда параметры динамической системы принадлежат некоторому специальному подпространству. Математическим образом хаотических автоколебаний является странный аттрактор.

Необходимым условием существования странного аттрактора в системе помимо нелинейности и диссипативности является достаточная размерность фазового пространства. Хаотические автоколебания возможны только в системах, описываемых дифференциальными уравнениями порядка не менее трех, то есть в системах с числом степеней свободы не менее 1,5. Отметим два принципиально важных обстоятельства, с этим непосредственно связанных. Во-первых, увеличение размерности фазового пространства до  $N > 3$  приводит, как установлено, не только и не столько к возможности наблюдать режим детерминированного хаоса и соответственно режим странного аттрактора.

Выход с двумерной плоскости в трехмерное (и более) пространство позволяет резко увеличить число возможных режимов функционирования системы и их бифуркаций. Если на фазовой плоскости число возможных

 $\mathsf{R}$ 

аттракторов исчерпывается точкой и предельным циклом, то в системах размерности  $N > 3$  их число заметно возрастает. В таких системах реализуются аттракторы в виде предельных циклов удвоенного периода, торы и хаотические аттракторы различной структуры и размерности.

В силу того, что режиму детерминированного хаоса отвечает сложное во времени, непериодическое решение, характеризуемое непрерывным спектром мощности, квазигармонический подход к получению приближенного аналитического решения уравнений динамической системы в принципе не может дать результата. Необходимо получать решение существенно нелинейных уравнений, а это, как уже упоминалось, в общем случае невозможно.

Выход из сложившейся ситуации был найден благодаря появлению быстродействующих ЭВМ и персональных компьютеров. Их использование в современной теории колебаний сыграло поистине революционную роль. Численное решение нелинейных дифференциальных уравнений с помощью компьютера не вызывает трудностей. Конечно, численное решение не является аналитическим. Однако возможность его расчета с высокой точностью в совокупности с хорошо развитыми методами графического представления результатов по сути дела решают основную задачу анализа автоколебательных режимов, их устойчивости и бифуркаций применительно к многомерным нелинейным системам.

Таким образом, изучение нелинейных динамических систем наряду с аналитическим исследованием имеющихся рекуррентных соотношений обычно сопровождается имитационным моделированием.

9

# 2 Исследование нелинейной динамики систем методом фазового портрета

## 2.1 Механический диссипативный осциллятор и нелинейные характеристики сил сопротивления

Механический диссипативный осциллятор с демпфером представляет собой обобщенную модель, пригодную для описания колебательных явлений в системах любой конструктивной сложности и физической природы сил.

Механический осциллятор описывается дифференциальным уравнением второго порядка:

$$
m\frac{d^2x}{dt^2} + h\frac{dx}{dt} + cx + F = 0.
$$
 (2.1)

Основное представление о динамическом состоянии осциллятора может быть получено из рассмотрения решения дифференциального уравнения для различных значений параметров массы т, эквивалентного коэффициента вязкого демпфирования h, жесткости с и приложенных внешних сил  $F$  (рисунок 2.1).

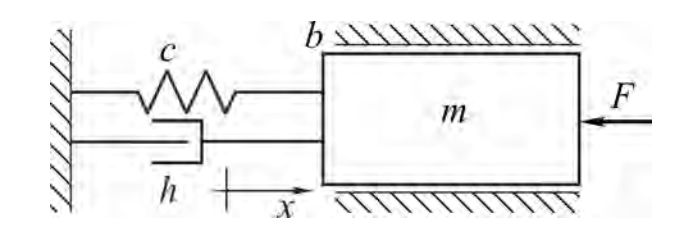

Рисунок 2.1 – Механический диссипативный осциллятор с демпфером

Это вынуждает исследовать динамическое состояния нелинейного диссипативного осциллятора в *п*-мерном пространстве, которое называется фазовым пространством.

Интерпретация физического смысла динамической переменной х и содержания колебательного процесса будет зависеть от того, какой конкретно параметр системы рассматривается в том или ином случае.

Нелинейный диссипативный осциллятор описывается дифференциальным уравнением (1), параметры демпфирования, упругопластического сопротивления и внешнего воздействия F могут быть существенно нелинейными.

Для нелинейных диссипативных осцилляторов с одной степенью свободы такие нелинейные характеристики сил, взятые с противоположными знаками, называют силовыми характеристиками (например, характеристика позиционной силы, характеристика силы сопротивления и т. д.). Применительно к процессам механической обработки силовую характеристику классифицируют как динамическую. Например, динамическая характеристика процесса резания [5], динамическая характеристика наноструктурирующего выглаживания [12]. В механических системах действуют силы, которые в большинстве случаев описываются несколькими линейными и нелинейными зависимостями.

Нелинейные позиционные силы сопротивления – это силы, зависящие от обобщенных координат динамических систем. Особое значение имеют восстанавливающие силы, которые возникают при отклонении системы от положения равновесия. В частности, к этому типу сил можно отнести силы упругого восстановления.

Нелинейность упругой характеристики может вызываться различными причинами. Во-первых, это может быть связано с тем, что материал, из которого изготовлена деформируемая детали, не подчиняется закону Гука, например, резина.

Нелинейными диссипативными силами сопротивления называют силы, зависящие только от скоростей точек динамической системы, если их мощность при движении системы не равна нулю. Термин в основном применяется в случаях, когда силы направлены противоположно скоростям, но иногда им условно пользуются и тогда, когда направление силы совпадает с направлением скорости.

К силам сопротивления, имеющим нелинейную характеристику, относятся силы трения в подвижных соединениях машин и механизмов; силы внутреннего трения в деформируемом материале и силы сопротивления среды, возникающие при движении конструкции в газе или жидкости; силы резания и др. Диссипативные силы сопротивления зависят от скоростей и направлены противоположно движению. Эти силы совершают работу, приводящую к рассеянию механической энергии. Нелинейные характеристики сил разделяются на гладкие, ломаные и кусочно-линейные.

Характеристика считается гладкой, если для любого значения координаты х существует производная  $dF/dx$ .

11

Если характеристика силы имеет изломы, в которых производная  $dF/dx$  однозначно не определяется, то такая характеристика считается ломаной (таблица 2.1, пункт а).

Характеристика силы считается кусочно-линейной, если между точками излома имеет прямолинейную зависимость (таблица 2.1, пункт б).

В аналитическом виде эта упругая характеристика может быть представлена следующим образом:

$$
F(x) = cx + F_0 \text{sign}x, \tag{2.2}
$$

где sign x (знак x) – функция, равная +1 при x>0 и –1 при x<0.

Часто причиной нелинейности характеристики силы сопротивления является наличие зазоров в соединениях деталей (таблица 2.1, пункт  $\epsilon$ ).

Нелинейные характеристики разделяются на непрерывные и разрывные.

Характеристика считается разрывной, если в точке излома величина силы имеет неоднозначное соответствие *х* (таблица 2.1, пункт *а*).

Характеристика считается непрерывной, если имеется однозначная взаимосвязь  $F(x)$  (таблица 2.1, пункт б).

В ряде случаев нелинейные характеристики сил имеют двузначный характер. В частности, к ним относятся гистерезисные зависимости (таблица 2.1, пункты г,д). Как правило, двузначными зависимостями описывают силы при упругопластических перемещениях подвижных узлов станочных систем, а также силы контактного взаимодействия инструмента и материала заготовки, возникающие при механической обработке.

Двузначные гистерезисные характеристики сил могут быть классифицированы по энергетическому признаку. В зависимости от знака совершаемой работы А при изменении скорости выделяют характеристики с диссипацией или притоком энергии  $+A$  в динамический процесс. Гистерезисная зависимость с притоком энергии в динамический процесс возможна только при совершении работы внешним источником сил. При механической обработке деталей источником притока энергии является привод главного движения станочной системы. Соответственно, чем выше скорость относительного движения инструмента и обрабатываемой поверхности, тем больший приток энергии может быть осуществлен.

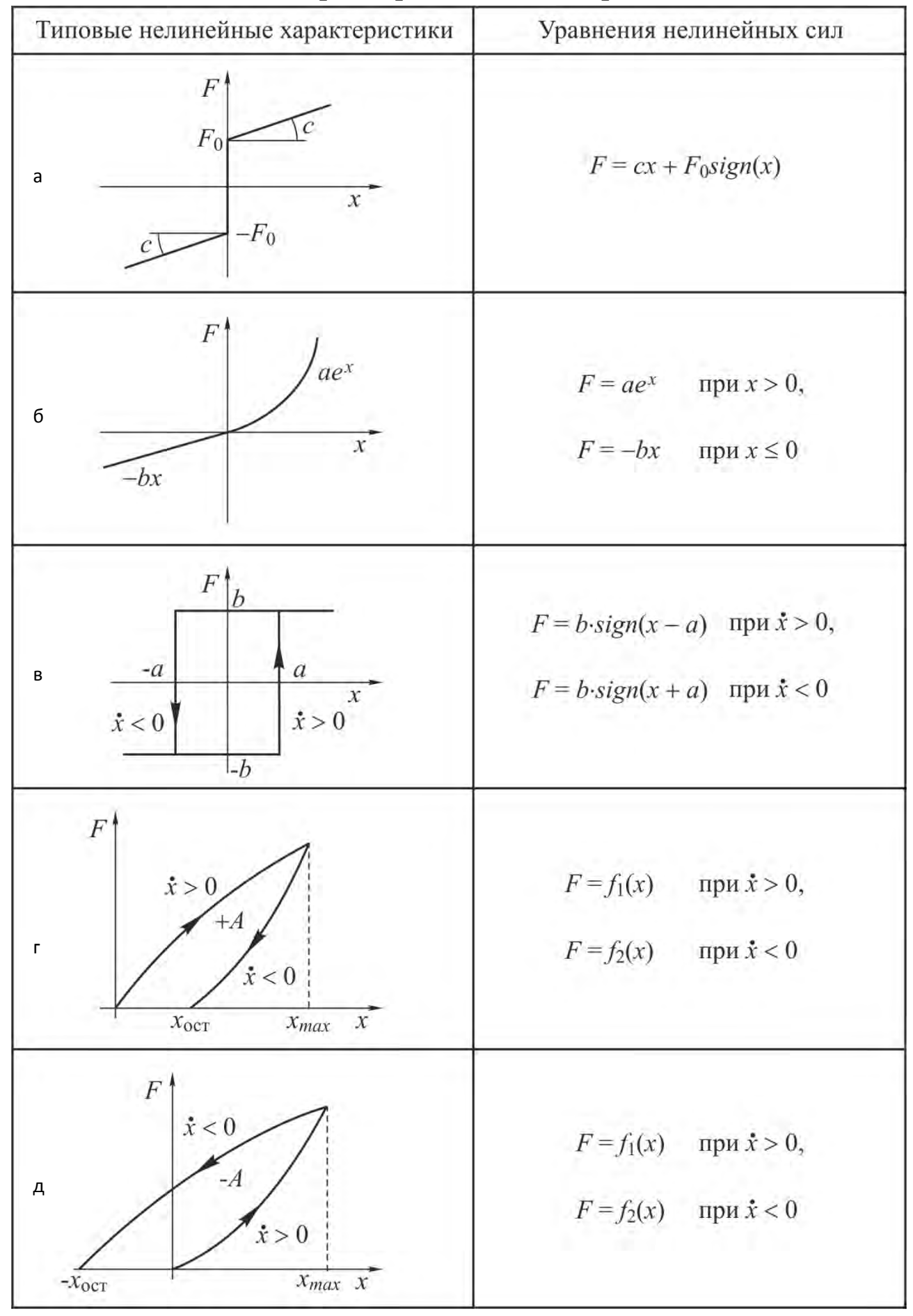

Таблица 2.1 - Типовые характеристики сил сопротивления

Для определения знака совершаемой работы используют правило: при обходе контура площади гистерезисной зависимости по часовой стрелке совершаемая работа берётся со знаком минус, а в противоположном случае – со знаком плюс. При наличии нескольких контуров величина суммарной работы равна сумме работ на всех участках, взятых с соответствующим знаком.

### **2.2 Анализ динамики механического нелинейного диссипативного осциллятора методом фазовой плоскости**

Метод анализа динамического нелинейного диссипативного осциллятора по графическому отображению фазовых траекторий на фазовой плоскости достаточно прост и отличается большой наглядностью. *Фазовая плоскость* является частным случаем фазового пространства и однозначно определяет состояние системы второго порядка. По оси абсцисс откладывается значение переменной *х*, по оси ординат *у* откладывается скорость изменения *dx*/*dt*. Состояние осциллятора в каждый момент времени характеризуется мгновенными значениями *x* и *y*.

Динамическое состояние диссипативного осциллятора на фазовой плоскости изображается точкой *G* (рисунок 2.2).

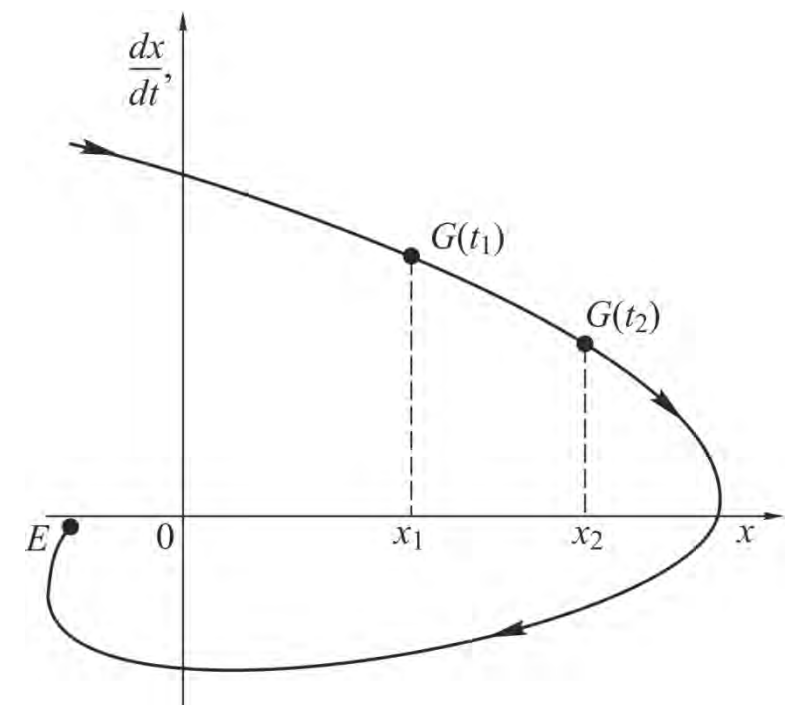

*Рисунок 2.2 – Фазовая траектория точки А на фазовом портрете*

Фазовая траектория показывает динамику движения системы при ненулевых начальных условиях. Эти начальные условия изображаются начальной точкой фазовой траектории. При равновесии в системе, когда нет изменения положения массы осциллятора и производная по положению равна нулю, состояние системы изображается конечной точкой фазовой траектории Е, которая называется особой точкой.

В общем случае нелинейная система может иметь различные установившиеся значения по оси х, в том числе и не в начале координат. Например, за счёт зоны нечувствительности нелинейного элемента или приложенной внешней силы. В этом случае систему координат можно перенести в новое установившееся значение, при этом закон изменения движения системы не изменяется. Для удобства расчёта принимается, что особая точка в уравнении (1) совпадает с началом координат, что соответствует значению внешней силы  $F=0$ . При изменении начальных условий соответственно изменится фазовая траектория. В результате получаем целый набор фазовых траекторий, или *фазовый портрет* динамической системы.

#### Основные свойства фазовых траекторий

1 Если зависимость  $F\left(x; \frac{dx}{dt}\right)$  определена в некоторой области и имеет непрерывные частные производные по своим аргументам, то через каждую точку фазовой плоскости за исключением особых точек проходит единственная фазовая траектория. Это означает, что фазовые траектории не пересекаются между собой.

2 При  $\frac{dx}{dt}$  > 0 координата *х* должна возрастать, поэтому в верхней

фазовой полуплоскости при возрастании времени  $t$  изображающая точка движется слева направо. Соответственно в нижней полуплоскости движение происходит справа налево. Направление движения на траекториях показывают стрелками.

3 B точkax, r
$$
\pi
$$
e  $\frac{dx}{dt} = 0$   $\pi$   $F\left(x; \frac{dx}{dt}\right) \neq 0$ , фазовые траектории пересе-

кают ось абсцисс под прямым углом. Фазовые траектории могут пересекать ось ординат под любым углом. Исследование динамических систем с несколькими аттракторами (бассейнами притяжения) вышеописанным методом фазовой плоскости связано с определенными трудностями в численной реализации математических моделей.

После того, как фазовый портрет получен, выполняется анализ поведения динамической системы. Под словом «анализ» понимается множество самых разнообразных действий. В частности, анализ может заключаться в выполнении одного или нескольких из следующих пунктов:

1 Точное вычисление переходного процесса смещений массы для за-

данной совокупности начальных условий  $\left(x, \frac{dx}{dt}\right)$ .

2 Оценка величины максимального отклонения координаты положения массы подвижных частей осциллятора при скачкообразном воздействии заланной силы  $F_{a}$ 

3 Выявление предельных циклов и определение их амплитуды.

4 Изучение влияния параметров нелинейных характеристик сил на динамическое поведение осциллятора.

5 Анализ возможностей подавления предельных циклов

Типовые фазовые траектории и портреты линейного механического осциллятора

Рассмотрим уравнение линейного осциллятора:

$$
m\frac{d^2x}{dt^2} + h\frac{dx}{dt} + cx = 0.
$$
 (2.3)

Введем безразмерный коэффициент затухания  $\zeta$ , характеризующий эффективность демпфера осциллятора:

$$
\zeta = \frac{h}{2\sqrt{mc}},\tag{2.4}
$$

и параметр 7, характеризующий собственную частоту колебаний осциллятора, который имеет размерность с:

$$
\tau = \sqrt{\frac{m}{c}} \tag{2.5}
$$

Приведем уравнение (2) к виду:

$$
\tau^2 \frac{d^2 x}{dt^2} + 2\zeta \tau \frac{dx}{dt} + x = 0.
$$
 (2.6)

Корни характеристического уравнения в зависимости от значения коэффициента затухания  $\zeta$ могут быть вычислены по зависимостям:

$$
\lambda_{1,2} = -\frac{\zeta}{\tau} \pm \frac{\sqrt{\zeta^2 - 1}}{\tau} = (a_1; a_2) \text{ при } |\zeta| > 1, \tag{2.7}
$$

$$
\lambda_{1,2} = -\frac{\zeta}{\tau} \pm \frac{j\sqrt{\zeta^2} - 1}{\tau} = \alpha \pm j\omega \text{ npu} |\zeta| < 1, \qquad (2.8)
$$

где  $\omega = 2\pi \frac{1}{\tau}$ .

Виды фазовых траекторий для уравнения второго порядка рассматриваются в зависимости от значения коэффициента затухания (14).

1 Затухание отсутствует ( $\zeta = 0$ ). Корни характеристического уравнения идеального механического осциллятора мнимые и сопряженные  $\lambda_{1.2} = \pm j\omega$ . Решение уравнения (2.3) в данном случае фактически является уравнением фазовой траектории в параметрической форме:

$$
x = x_0 \cos \omega t, \quad \dot{x} = y = -x_0 \omega \sin \omega t \tag{2.9}
$$

Определим это уравнение в каноническом виде:

$$
\frac{x^2}{x_0^2} = \cos^2 \omega t; \quad \frac{y^2}{x_0^2 \omega^2} = \sin^2 \omega t; \quad \frac{x^2}{x_0^2} + \frac{y^2}{x_0^2 \omega^2} = 1. \tag{2.10}
$$

Это уравнение эллипса с полуосями по оси абсцисс  $x = x_0$ , по оси ординат  $y = x_0 \omega$ . При различных начальных значениях  $x_0$  на фазовой плоскости получаем семейство подобных эллипсов. Через каждую точку на оси абсцисс при  $x = x_{01}$  проходит только один эллипс, который нигде не пересекается с другим эллипсом при другом значении  $x = x_{02}$ .

Таким образом, фазовые траектории имеют форму подобных эллипсов с общим центром в начале координат. Такой тип фазовых траекторий соответствует незатухающим колебаниям во временной области (рисунок 2.3 а). Особая точка 0 в этом случае называется центром.

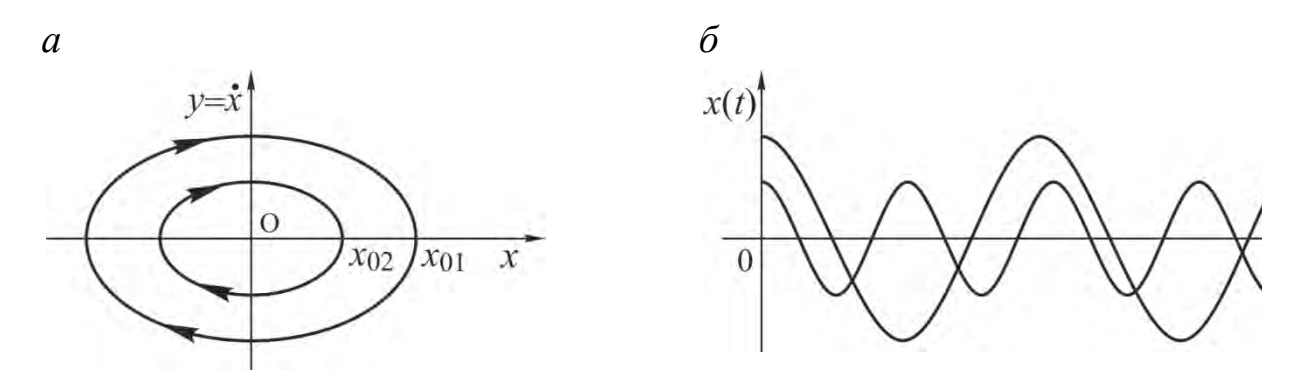

а) фазовый портрет с особой точкой типа «центр»; б) переходный процесс

#### Рисунок 2.3 – Фазовый портрет и переходный процесс консервативного устройства

2 Слабое затухание  $(0 < \zeta < 1)$ . Колебания в линейном диссипативном осцилляторе имеют затухающий характер. Корни характеристического уравнения комплексно-сопряженные с отрицательной вещественной частью  $\lambda_{1,2} = -\alpha \pm j\omega$ . Решение уравнения:

$$
x = x_0 \cdot e^{-\alpha t} \cos \omega t; \quad \dot{x} = y = -x_0 \cdot e^{-\alpha t} (\alpha \cos \omega t + \omega \sin \omega t). \tag{2.11}
$$

Уравнение фазовой траектории через радиус-вектор имеет вид:

$$
R^{2} \le x_0^{2} \cdot e^{-2\alpha t} \left[ 1 + \frac{(\alpha^{2} + \omega^{2})^{2}}{\alpha^{2}} \right].
$$
 (2.12)

При  $t\rightarrow\infty$  радиус-ветор R уменьшается. Фазовый портрет изменяется по закручивающейся спирали и стремится к нулю (рисунок 2.4 *а*). Точка равновесия  $(x = 0; y = 0; R = 0)$  находится в начале координат.

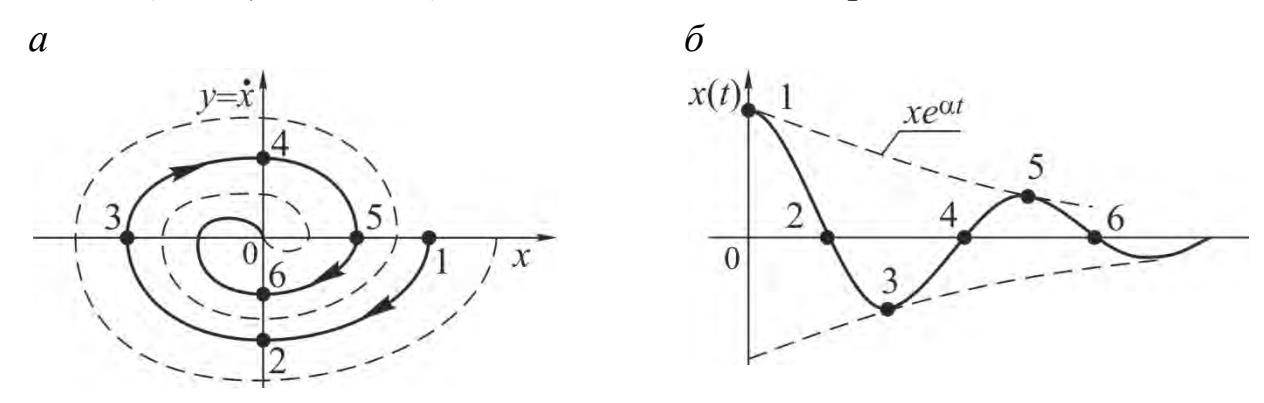

## а) фазовый портрет с особой точкой типа «устойчивый фокус»; б) переходный процесс

#### Рисунок 2.4 – Фазовый портрет и переходный процесс осциллятора со слабым затуханием

При различных начальных условиях фазовая траектория представляется различными спиралями, но все они вложены друг в друга, нигде не пересекаются и неограниченно приближаются к особой точке (начало координат). Такая фазовая траектория соответствует затухающим колебаниям во временной области (рисунок 2.4 б). Особая точка 0 называется устойчивым фокусом.

**3 Отрицательное затухание**  $(-1 < \zeta < 0)$ . Это осциллятор с неограниченно возрастающей амплитудой. Корни характеристического уравнения комплексно-сопряженные с положительной вещественной частью  $\lambda_{1,2} = +\alpha \pm j\omega$ . Решение уравнения:

$$
x = x_0 \cdot e^{\alpha t} \cos \omega t; \quad \dot{x} = y = -x_0 \cdot e^{\alpha t} (\alpha \cos \omega t + \omega \sin \omega t). \tag{2.13}
$$

Аналогично случаю, когда  $(0 < \zeta < 1)$ , уравнение траектории через радиус-вектор будет отличаться знаком вещественной части корня:

$$
R^{2} \le x_0^{2} \cdot e^{2\alpha t} \left[ 1 + \frac{(\alpha^{2} + \omega^{2})^{2}}{\alpha^{2}} \right].
$$
 (2.14)

При  $t\rightarrow\infty$  радиус-вектор R увеличивается. Фазовый портрет изменяется по раскручивающейся спирали, которая неограниченно возрастает. При разных начальных условиях фазовая траектория представляется различными спиралями, которые нигде не пересекаются и неограниченно возрастают. Положение равновесия соответствует началу координат при  $(x = 0; y = 0; R = 0)$ . Однако это равновесие неустойчивое, и при сколь угодно малом отклонении Дх изображающая точка начнет двигаться по раскручивающейся спирали, постоянно удаляясь от положения равновесия (рисунок 2.5 *a*). Такая фазовая траектория соответствует возрастанию амплитуды колебаний во временной области (рисунок 2.5 б). Особая точка 0 фазового портрета называется неустойчивым фокусом.

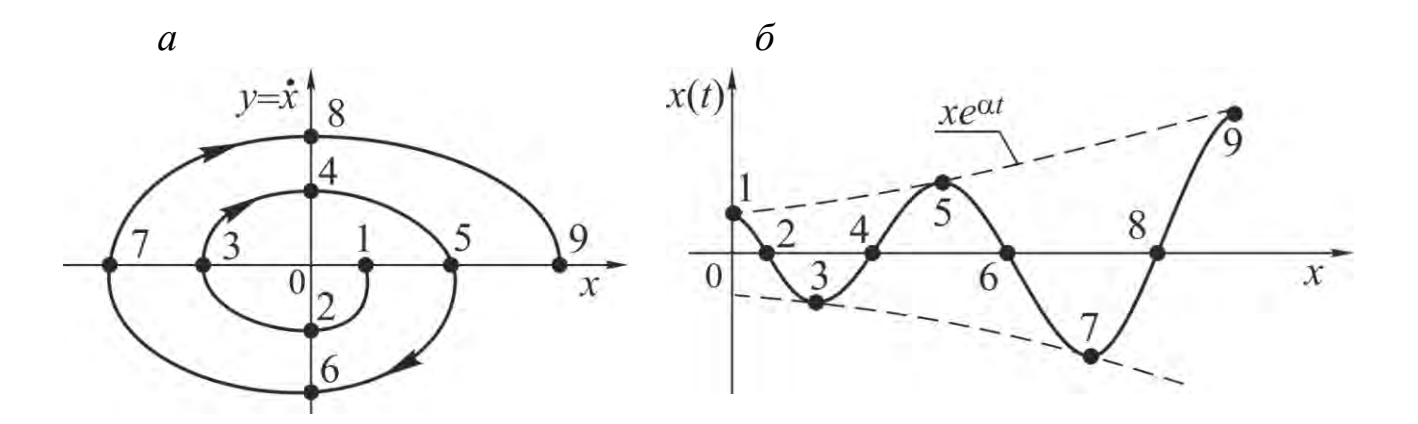

а) фазовый портрет с особой точкой типа «неустойчивый фокус»; б) переходный процесс

Рисунок 2.5 – Фазовый портрет и переходный процесс механического осциллятора с отрицательным демпфированием

4 Сильное затухание  $(\zeta > 1)$ . Это осциллятор с затухающим переходным процессом. Корни характеристического уравнения вещественные, отрицательные:  $\lambda_1 = -\alpha_1$  и  $\lambda_2 = -\alpha_2$ . Решение уравнения:

 $x = x_{01} \cdot e^{-\alpha_1 t} + x_{02} \cdot e^{-\alpha_1 t}; \quad \dot{x} = y = -x_{01} \cdot a_1 \cdot e^{-\alpha_1 t} - x_{02} \cdot a_2 \cdot e^{-\alpha_2 t}$ , (2.15) где  $x_{01}$  и  $x_{02}$  – начальные условия.

В параметрическом уравнении нет тригонометрических функций. Значит, отсутствует колебательность переходной характеристики и соответственно нет спирального вида фазовой траектории (рисунок 2.6 *a*). Во временной области эта характеристика будет монотонно убывать. Такая фазовая характеристика соответствует апериодическому затухающему процессу (рисунок 2.6 б). Особая точка фазового портрета называется устойчивым узлом.

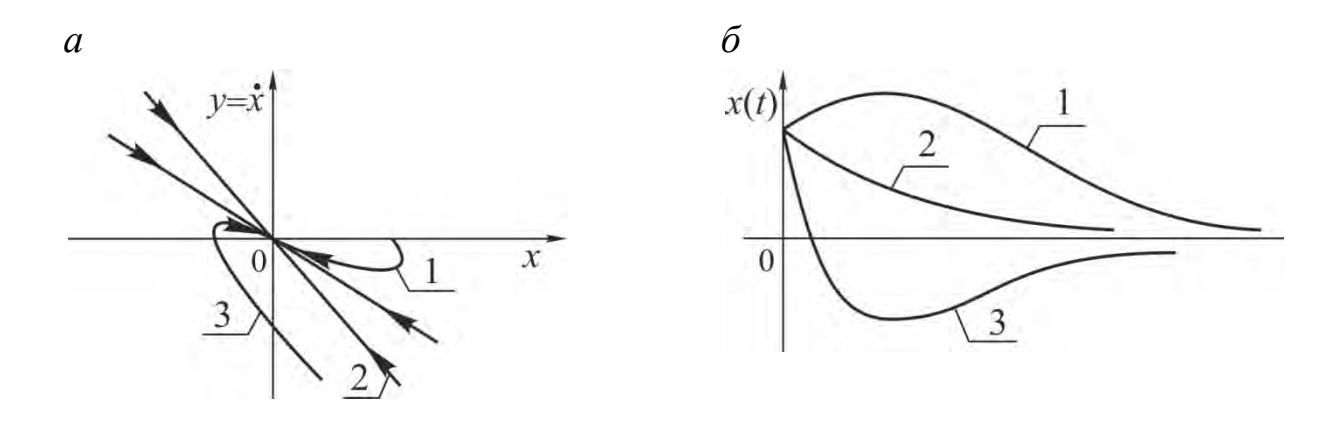

а) фазовый портрет с особой точкой типа «устойчивый узел»; б) переходный процесс

Рисунок 2.6 – Фазовый портрет и переходный процесс осциллятора с затухающим переходным процессом

5 Сильное отрицательное затухание ( $\zeta < -1$ ). Соответствует механическому осциллятору с большим демпфированием и неограниченно возрастающим переходным процессом. Корни характеристического уравнения вещественные, положительные:  $\lambda_1 = \alpha_1$  и  $\lambda_2 = \alpha_2$ . Решение уравнения:

$$
x = x_{01} \cdot e^{\alpha_1 t} + x_{02} \cdot e^{\alpha_2 t}; \quad \dot{x} = y = x_{01} \cdot a_1 \cdot e^{\alpha_1 t} + x_{02} \cdot a_2 \cdot e^{\alpha_2 t}.
$$
 (2.16)

По этому уравнению движение изображающей точки направлено от точки равновесия к бесконечно удаленной точке фазовой плоскости (рисунок 2.7  $a$ ).

Положение равновесия неустойчивое. Достаточно дать сколь угодно малое отклонение Дх от этого положения, и изображающая точка станет удаляться от положения равновесия. Фазовая траектория соответствует неограниченному возрастающему апериодическому переходному процессу (рисунок 2.7 б). Особая точка фазового портрета называется неустойчивым узлом.

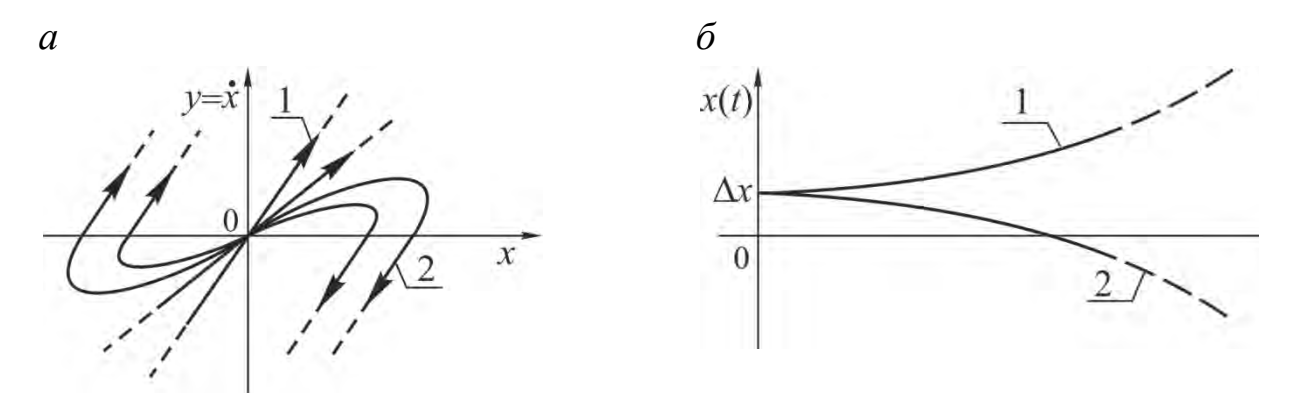

а) фазовый портрет с особой точкой типа «неустойчивый узел»; б) переходный процесс

Рисунок 2.7 – Фазовый портрет и переходный процесс механического осциллятора при  $h \rightarrow \infty$ 

## 2.3 Имитационное моделирование нелинейной динамики систем и процессов в программной среде VisSim

Программный пакет VisSim предназначен для построения, исследования и оптимизации виртуальных моделей физических и технических объектов широкого диапазона сложности, в том числе технологических процессов. Имитационное моделирование в среде VisSim позволяет исследовать динамическое состояние систем в различном масштабе времени, а также даёт возможность реализовать нелинейные элементы с любой нелинейной характеристикой.

С точки зрения пользователя интерфейс программной среды VisSim представляет собой интерактивный виртуальный лабораторный стенд, обеспечивающий построение моделей из отдельных блоков, запуск процесса моделирования, управление им и контроль результатов. Виртуальные блоки могут иметь вход и выход одновременно. Взаимодействие между блоками моделируется сигналами - функциями времени, передаваемыми между блоками по линиям связи, указывающим направление передачи воздействий (сигналов).

Сигналы в модели могут быть измерены с помощью виртуальных измерительных устройств, в том числе осциллографа. Внешне виртуальные блоки VisSim с некоторой степенью условности воспринимаются исследователем так же, как реальные устройства. Например, генераторы вырабатывают сигналы, блоки-преобразователи реагируют на входные сигналы в определенном смысле точно так же, как реальные устройства на реальные воздействия, измерительные устройства (индикаторы) показывают величины сигналов. Блоки VisSim можно условно разделить на три основные категории и одну дополнительную.

## **Основные блоки:**

**1 Генераторы** – это блоки, имеющие только выход. Генераторы вырабатывают изменяющиеся во времени или постоянные сигналы. Примерами таких блоков в VisSim являются:

 $step$  (ступенька) – генератор ступенчатой единичной функции  $I_0(t)$ ; *ramp* (спуск, подъем) – генератор линейно растущего сигнала  $t \cdot l_0(t)$ ; *sinusoid* – генератор синусоидального сигнала  $X_m$ sin ( $\omega t + \varphi$ );

*const* – генератор постоянного сигнала, величина которого не меняется в процессе работы модели;

*slider* (скользящий контакт, ползунок) – генератор постоянного сигнала, величину которого можно менять в процессе работы модели.

**2 Преобразователи** – это блоки, имеющие входы и выходы. Блокипреобразователи способны воспринимать воздействия от других блоков, преобразовывать их в соответствии с определенными уравнениями или правилами и выдавать преобразованный сигнал (отклик, реакцию блока) на выход. Важнейшие блоки-преобразователи:

*transferFunction* – передаточная функция. Этот блок позволяет создавать модели как простых, так и очень сложных элементов линейных систем и систем в целом;

*integrator* – интегратор. Осуществляет интегрирование входного сигнала по времени и является основным элементом любой динамической модели;

*summingJunction* – сумматор. Обеспечивает сложение двух и более сигналов;

*gain –* усилитель. Умножает входной сигнал на заданный множитель;

*merge* – коммутатор. Осуществляет переключение сигналов в зависимости от логического управляющего сигнала.

**3 Индикаторы** – это блоки, имеющие только вход. Индикаторы в программе VisSim предназначены для отображения сигналов в форме, удобной для исследователя. Важнейшими индикаторами являются блоки:

 $plot - \text{осимлограф}$ [;](http://model.exponenta.ru/bt/bt_M2_0301.html#L01421)

 $display - \mu$  $display - \mu$ ифровой индикатор.

К дополнительным относятся **Блоки без входов и выходов** – надписи; аннотации; [комментарии](http://model.exponenta.ru/bt/bt_M2_0301.html#L0144) и др.

Важным компонентом модели является **соединительная линия** – виртуальный аналог физического соединения элементов, передающего воздействия от одного элемента к другому. Соединительные линии в программной среде VisSim однонаправленные, передают сигналы с выхода одного блока к входу другого. Поэтому при построении модели следует так разделять реальную систему на функциональные блоки, чтобы последующий блок не влиял на функционирование предыдущего. Часть длинной соединительной линии можно удалить со схемы. Для этого в точки разрыва необходимо установить блоки *variable* с одинаковым именем.

# **Построение имитационной модели нелинейных диссипативных осцилляторов в программной среде VisSim**

Построение имитационной модели осциллятора из блоков программы VisSim может быть осуществлено:

1 По структурной схеме исследуемой динамической системы (дифференциальное уравнение представлено в виде передаточной функции).

2 По дифференциальному уравнению исследуемого нелинейного диссипативного осциллятора процесса.

3 По совокупности дифференциальных уравнений нелинейного диссипативного осциллятора первого порядка в форме Коши.

При построении имитационных моделей в пакете VisSim необходимо учитывать, что операция дифференцирования не выполняется. В связи с этим используются интеграторы. При составлении имитационной модели нелинейного диссипативного осциллятора дифференциальное уравнение предварительно приводят к виду, разрешенному относительно старшей производной. Первоначально принимается, что старшая производная дифференциального уравнения известна. Применяя блоки интегрирования, находят все остальные производные и искомую функцию. Затем вычисляется сумма членов правой части дифференциального уравнения, которая и принимается в качестве старшей производной. Получаемая замкнутая структурная схема соответствует искомой имитационной модели (рисунок 2.8).

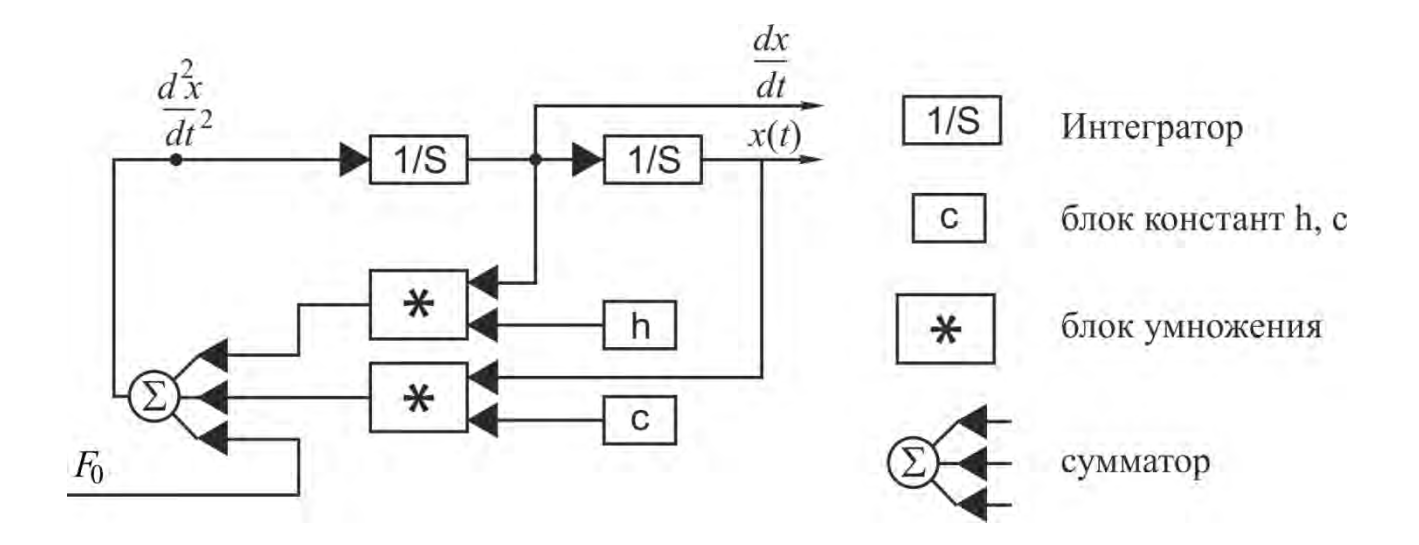

Рисунок 2.8 – Схема решения дифференциального уравнения с помощью интегратора

Построение имитационной модели из виртуальных блоков очень похоже на построение реальной системы из физических блоков (генераторов, осциллографов, интеграторов и других устройств) в производственных условиях или на лабораторном стенде. Таким образом, принцип построения модели в программном пакете VisSim состоит в вынесении на рабочее пространство моделей реальных элементов (блоков) и соединении их в соответствии с заранее составленной структурно-аналитической схемой моделируемой системы.

Симуляция модели в программном пакете VisSim осуществляется согласно:

- настройкам, заданным посредствам команды меню Симуляция -Настройки симуляции;

- начальным условиям координаты х и скорости  $dx/dt$ , установленным пользователем для тех блоков модели, которые обладают эффектом памяти (например, интеграторы).

Статусная строка содержит информацию о текущей блок-схеме и отображает количество блоков, временной диапазон симуляции, метод интегрирования, размер шага, имя неявного решателя. При выполнении симуляции отображается текущее значение времени.

В качестве практического примера рассмотрим основные этапы построения модели механического диссипативного осциллятора.

Моделирование в пакете VisSim начинается с составления структурной схемы. Уравнение механического диссипативного осциллятора необходимо привести к виду:

$$
\frac{d^2x}{dt^2} = -\frac{1}{m} \left[ h \frac{dx}{dt} + cx + F \right].
$$
\n(2.17)

Дальнейший порядок реализации имитационной модели включает:

1 Ввод параметров системы. На первом шаге разработки имитационной модели необходимо создать переменные, соответствующие параметрам осциллятора, и константы. Использование переменных позволяет оперативно изменять параметры моделируемого процесса.

Для того, чтобы создать переменную, откройте страницу главного меню *Blocks* и вызовите команду *Annotation* – *variable*. На экране появится пунктирная рамка. Переместите рамку в нужную часть экрана и нажмите левую кнопку мыши. На имитационной модели появится блок переменной variable. Нажмите правую кнопку мыши и задайте имя переменной

Для того, чтобы создать константу, имеющую постоянное значение, откройте страницу главного меню *Blocks* и вызовите команду Signal Pro**ducer** – const. Переместите рамку в нужную часть экрана и нажмите левую кнопку мыши. Нажмите правую кнопку мыши и задайте значение константы в открывшемся окне *const Properties*.

Подключение значения константы к переменной выполняют в следующем порядке:

- установите курсор на выход блока *const*, при этом курсор должен принять форму вертикальной линии;

- нажмите левую кнопку мыши и, не отпуская ее, протяните линию до входа в блок **variable**; когда курсор вновь примет форму вертикальной линии, отпустите кнопку.

Для создания констант и переменных на панели инструментов Vis-Sim размещены соответствующие командам кнопки.

2 Выбор и настройка блока решения арифметических операций. В зависимости от вида выполняемой арифметической операции необходимо выбрать в меню *Blocks -Arithmetic* блок операции (или нажать соответствующую команде кнопку на панели инструментов). На входы блока, выполняющего операцию, подаются сигналы так, как это описано выше. Чтобы изменить число входных меток блока, необходимо использовать команды *Edit – Add Input* и *Edit – Remove Input***.** Чтобы поменять местами входные и выходные соединительные метки выбранных блоков, можно использовать команду *Edit – Rotate 180* (или *Flip Horizontal*).

**3 Настройка операции интегрирования.** Чтобы получить решение *х*(*t*) дифференциального уравнения (2.17), необходимо дважды проинтегрировать его правую часть. Выполним эту операцию, соединив гибкими связями последовательно два блока интеграторов, которые берём в меню *Blocks* **–** *Integration* **-***integrator*. В параметрах данного блока устанавливаются:

- начальные условия интегрирования (*Initial Condition*), по умолчанию присваивается значение 0;

- идентификационный номер блока (*ID*) (автоматически);

- значение интеграла в контрольной точке *Checkpoint State*.

Когда все блоки, необходимые для решения уравнения (2.17), выведены на экран и настроены в соответствии с условиями моделирования, их соединяют так, как показано на рисунке 2.9 *а*.

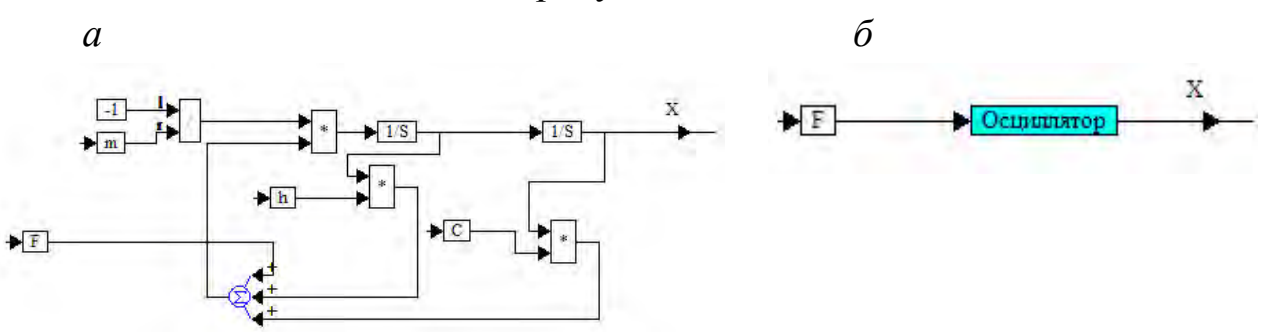

*а) в виде структурной схемы; б) в виде составного блока*

#### *Рисунок 2.9 – Модели диссипативного осциллятора*

Для удобства работы со схемами, содержащими большое количество блоков, можно воспользоваться функцией объединения блоков в один составной блок. Для этого сначала выделяем интересующие нас блоки, затем выбираем в меню *Edit* функцию *Create Compound Block***...** и даем имя новому блоку. В рассматриваемом примере блоки осциллятора объединены в составной блок «осциллятор» (рисунок 2.9 *б*).

Открыть составной блок можно, щелкнув по нему правой кнопкой мыши. Разгруппирование составного блока осуществляется путём выбора в меню *Edit* функции *Dissolve Compound Block*. При этом появляется курсор, наводя который на составной блок и нажимая левую кнопку мыши, производим операцию разгруппирования. Нет никакого ограничения на число составных блоков или уровней объединения в схеме VisSim. Для перемещения на более высокий уровень нажмите правую кнопку мыши на пустой области экрана. Для перемещения одиночного блока на новое место в том же самом иерархическом уровне необходимо удерживать нажатой левую кнопку мыши на желаемом блоке и переместить его на новое место и отпустить кнопку мыши. Когда схема составлена, её можно записать на жесткий диск. Рекомендуется сохранять схему после каждого изменения.

4 Настройка блока отображения величины выходного сигнала. Для отображения значений переменных используется блок *Plot* в меню **Blocks – Signal Consumer**, который позволяет отображать от 1 до 4 графиков входных сигналов. Для отображения графиков сигналов на двумерной координатной сетке с требуемыми опциями нажмите правую кнопку мыши на графическом блоке – откроется окно свойств *Plot Properties* (рисунок  $2.10$ ).

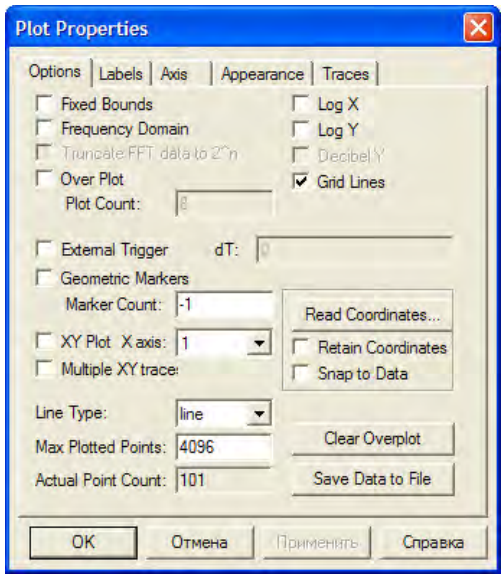

Рисунок 2.10 – Окно свойств графического блока Plot

В окне *Plot Properties* доступны следующие опции и команды.

**Fixed Bounds** определяет, изменяет ли VisSim границы графической шкалы для отображения входного сигнала, выходящего за границы диапазона, или отсекает значения сигнала вне существующих графических пределов. По умолчанию эта опция выключена. *Fixed Bounds* позволяет устанавливать верхнюю и нижнюю границы значений х и у, тем самым ускорять построение графика. Чтобы исследовать часть существующего графика, введите подобласть, представляющую интерес, и эта часть графика будет отображена в полной графической области.

*Point Plot* определяет, выводится график как ряд точек или в виде непрерывной линии. По умолчанию эта опция выключена, что создает график в виде линии.

*Max Plotted Points* определяет точность и гладкость графика. При составлении графиков нескольких сигналов на черно-белом дисплее или принтере можно уменьшить количество точек, увеличивая расстояние между ними, но сохраняя четкое изображение линий.

*Over Plot* определяет, уничтожается ли предыдущий график или сохраняется. Используйте эту опцию для сравнения серии моделирований. По умолчанию эта опция выключена, поэтому каждое моделирование начинается с новым графическим экраном. Заметим, что опция *Over Plot* расходует память.

*Plot Count* определяет разрешенное количество последовательно выводимых графиков (по умолчанию – 4).

*Geometric Markers* позволяет идентифицировать сигналы с использованием квадратиков, ромбов, кругов и треугольников для графиков каждого сигнала. По умолчанию *Geometric Markers* не используются.

*Marker Count* определяет число маркеров для различных графиков (по умолчанию – 10).

*Grid Lines* определяет, появляется ли координатная сетка на графиках. Координатная сетка помогает определять графические координаты. По умолчанию опции *Grid Lines* выключены.

*Log X и Log Y* определяют, будет ли график в линейном, логарифмическом или полулогарифмическом масштабах. Нельзя изображать отрицательные величины на оси с логарифмическим масштабом. Любое отрицательное значение будет отсекаться за нижний предел шкалы.

*XY Plot* определяет, отображаются графики в режиме *XY* (фазовый портрет) или во временной области, независимо от масштабирования оси. Когда действует *XY Plot*, сигнал, поданный на верхний вход, отображается на *х*-оси, а нижний сигнал отображается на *у*-оси. Чтобы установить режим временной области, необходимо отключить *XY Plot*. Тогда VisSim будет отображать все входные сигналы на *у*-оси, а время – на *х*-оси. По умолчанию опция *XY Plot* выключена.

X Label и Y Label устанавливают метки координатных осей – до 80 символов. По умолчанию у-ось не помечена, метка для *х*-оси – Time (c). На графике метка для *х*-оси является маркировкой входного сигнала, устанавливаемой с помощью кнопки *Label Signals....* 

Read Coordinates позволяет получать численные значения графических координат. При нажатии на кнопку окно *Plot Properties* закрывается, внутри графической области *Plot* появляются две координатные линии, точку пересечения которых можно перемещать при помощи мыши, при этом в левом нижнем углу отображается числовое значение координат точки пересечения. Нажмите левую или правую кнопку мыши, чтобы выйти из режима Read Coordinates.

Схема виртуального стенда в окончательном варианте представлена на рисунке 2.11.

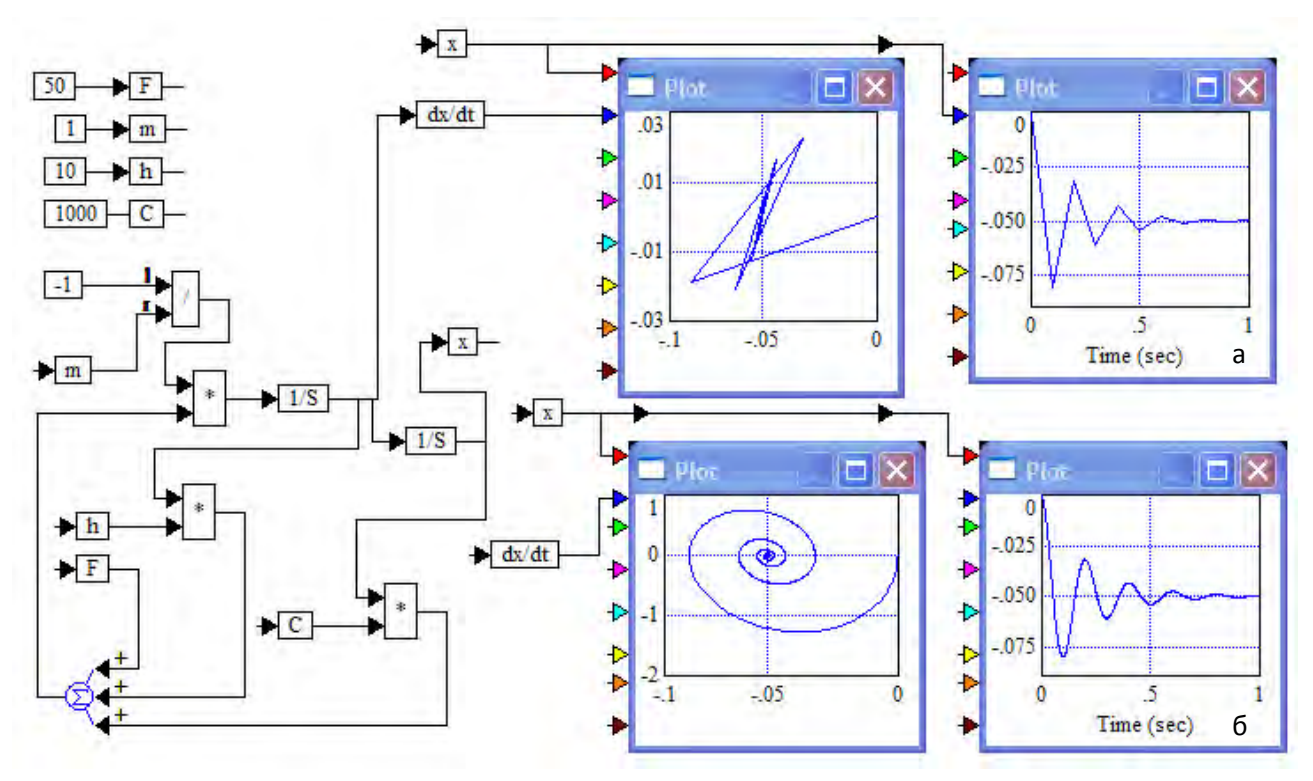

a) шаг интегрирования  $0,1$ ; б) шаг интегрирования  $0,001$ 

# Рисунок 2.11 – Пример проверки точности интегрирования адаптивным методом Рунге-Кутта 5-ого порядка

5 Установка параметров моделирования. Прежде чем выполнить симуляцию, необходимо выбрать алгоритм численного интегрирования уравнений в меню Simulate - Simulation Setup. Все алгоритмы обеспечивают численную процедуру интегрирования. Выбор алгоритма основан на

компромиссе между скоростью вычисления и точностью. Более сложные алгоритмы дают более устойчивые и корректные результаты, однако они долго выполняются. Хорошо руководствоваться принципом: использовать наименее сложный алгоритм, который обеспечивает устойчивые и корректные результаты. Для достижения этого начните моделирование с наиболее сложного алгоритма интегрирования и переходите к более простым алгоритмам, пока не заметите значимого отклонения.

Простые (быстродействующие) алгоритмы интегрирования: Эйлера, трапеций, обратный Эйлера (Стива), Рунге-Кутта 2-го порядка, Рунге-Кутта 4-го порядка.

Сложные (точные) алгоритмы интегрирования с адаптивным шагом:

Адаптивный Рунге-Кутта 5-го порядка. Этот алгоритм автоматически выбирает малый шаг в областях быстрого изменения решения и большие шаги для гладких, медленно меняющихся решений.

Адаптивный Bulirsh-Sloer. Использует полиномы для экстраполирования ряда предварительных шагов к окончательной оценке. Обеспечивает высокую точность для гладких функций.

Сложные алгоритмы перед использованием необходимо настроить, т.е. задать параметры:

Min Step Size - минимальный размер шага вычислений, которому по умолчанию присваивается значение 0,01.

**Max Truncation Error** (максимальная ошибка округления) – максимальное различие между результатами двух последовательных итераций.

Max Iteration Count (максимальное количество итераций) - максимальное число изменений шага метода с адаптивным шагом для достижения критерия точности. Значение по умолчанию - 5. При выборе параметров интегрирования необходимо помнить, что максимальный шаг интегрирования должен быть не более 0,1 от периода колебаний.

6 Имитационное моделирование механического диссипативного осциллятора. После выбора всех параметров и задания начальных условий можно приступить к моделированию. Управление осуществляется при помощи команд страницы главного меню Simulate:

 $Go$  – начать моделирование;

 $Stop$  – остановить моделирование;

**Continue** - продолжить остановленное моделирование.

При отсутствии внешних сил  $(F=0)$  наблюдение свободных колебаний осциллятора возможно только при задании ненулевых начальных условий интегрирования для первого и второго интеграторов. Для уравнения (2.17) ненулевые начальные условия соответствуют начальной скорости  $dx/dt$  и начальному отклонению  $x_0$  осциллятора от положения равновесия.

В качестве примера реализации имитационной модели нелинейного осциллятора рассмотрим виртуальный стенд, состоящий из линейного осциллятора и нелинейной модели сил с гистерезисной зависимостью вида

$$
F = b \cdot sign(x - a) \text{ при } \dot{x} > 0
$$
  

$$
F = b \cdot sign(x + a) \text{ при } \dot{x} < 0
$$
 (2.18)

где  $a=1, b=2$ .

Имитационную модель нелинейного осциллятора можно представить состоящей из блока модели линейного осциллятора, нелинейной модели сил сопротивления и двух инерционных блоков. Модели инерционных блоков реализуются в виде дифференциальных уравнений:

$$
0.01\ddot{x} + 1.2\dot{x} + 1 = 0 \quad u \quad 0.5\dot{x} + 1 = 0. \tag{2.19}
$$

Реализация нелинейной гистерезисной зависимости осуществляется виртуальной схемой (рисунок 2.12), в которой логические блоки «меньше или равно» и «больше или равно» выполняют сравнение выходного сигнала с константой  $a=1$ .

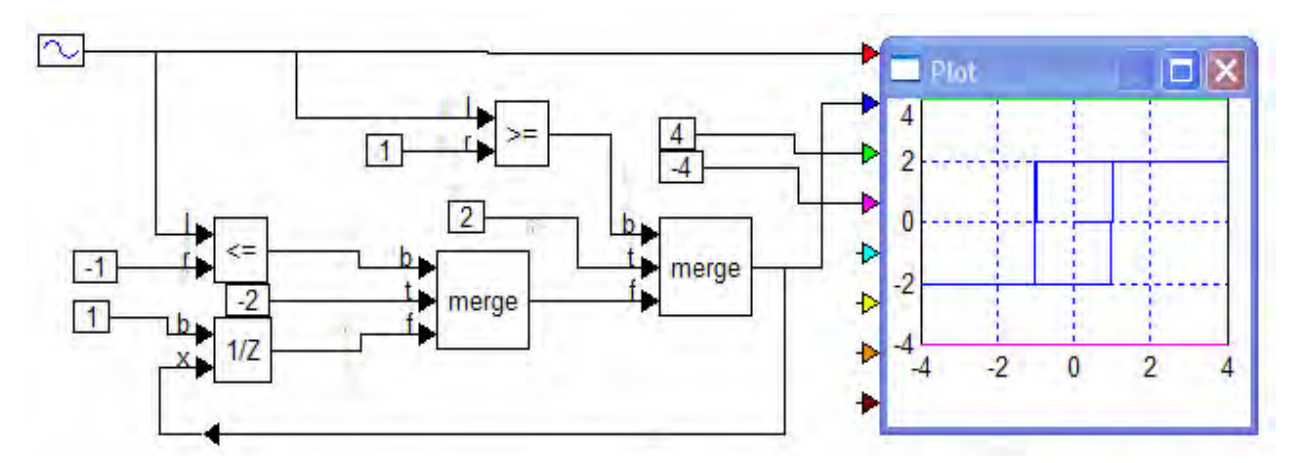

Рисунок 2.12 – Реализация нелинейной зависимости с гистерезисом

Управляющие сигналы логических блоков поступают на входы коммутаторов *merge*, которые формируют выходной сигнал соответствующего знака и величины, заданной блоками констант ( $\pm 2$ ).

Имитационную модель дифференциального уравнения механического инерционного устройства в данном примере целесообразно реализовать с помощью одного блока *trunsferFunction* (рисунок 2.13).

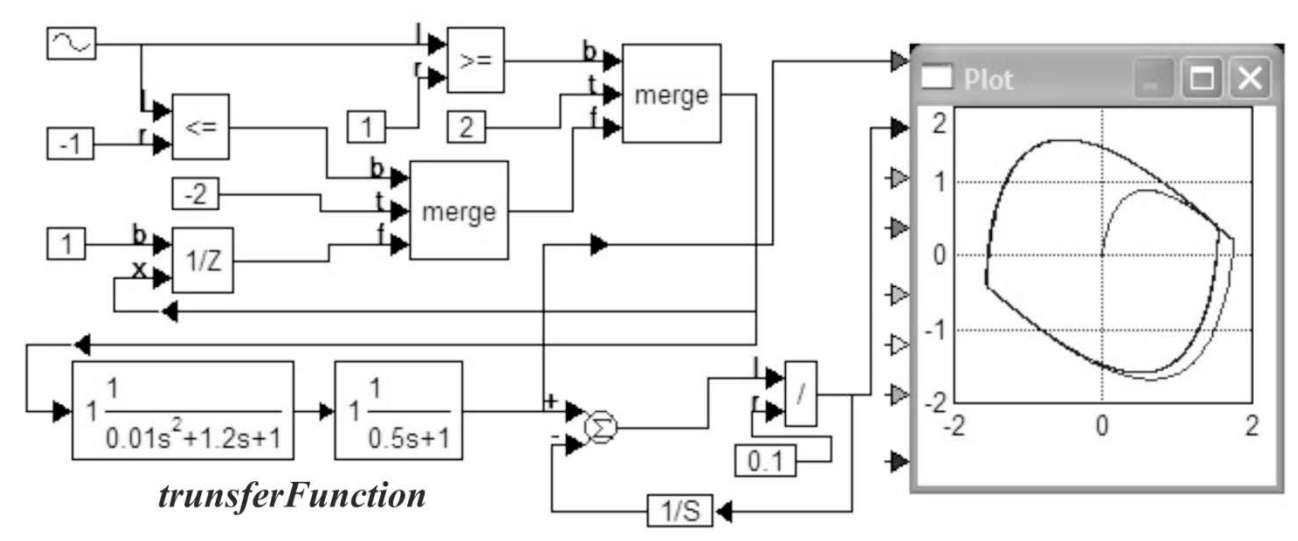

*Рисунок 2.13 – Виртуальный стенд нелинейного диссипативного осциллятора с гистерезисной характеристикой сил*

Построенная на виртуальном осциллографе *Plot* фазовая траектория (рисунок 2.14) берет начало в точке О с координатами  $x=0$ ,  $dx/dt=0$ , что соответствует нулевым начальным условиям. В течение одного периода колебаний переходный процесс заканчивается и устанавливаются нелинейные автоколебания с амплитудой *A*=±1,5 мкм.

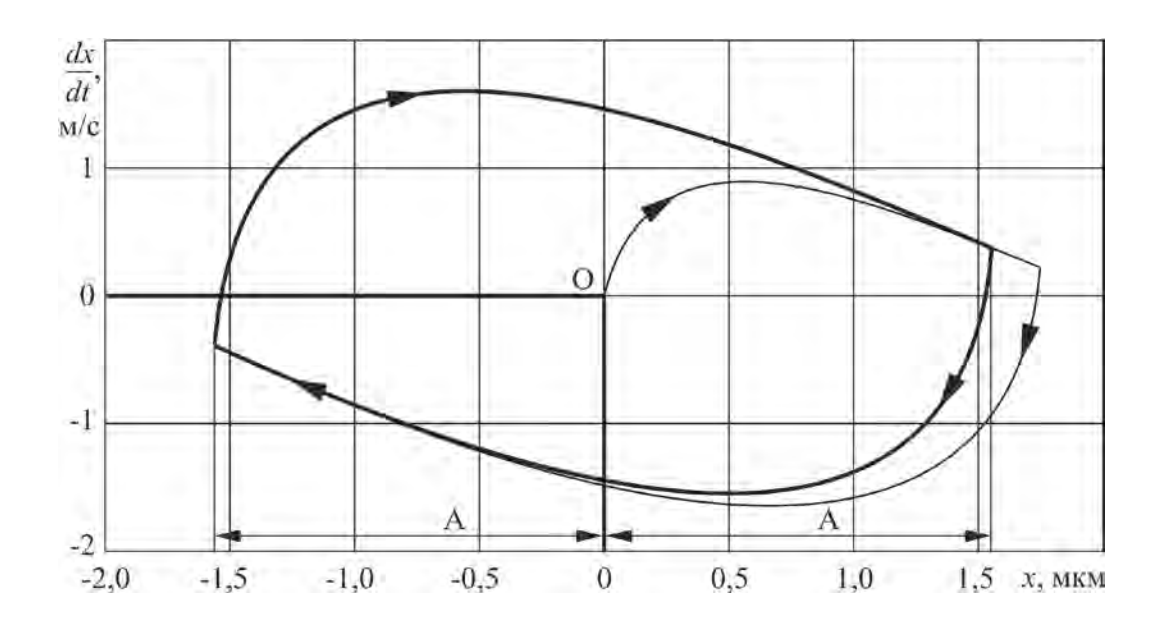

*Рисунок 2.14 – Фазовый портрет нелинейного диссипативного осциллятора с гистерезисной характеристикой сил*

Для построения фазового портрета также необходимо вычислить производную от исследуемого сигнала. Дифференцирование исследуемого сигнала реализовано блоком, состоящим из интегратора и двух арифметических блоков (рисунок 2.15)

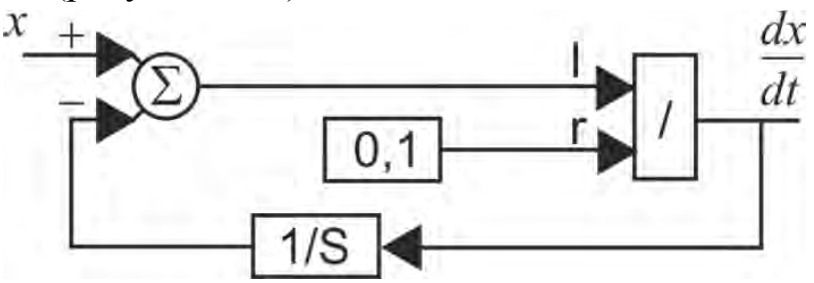

Рисунок 2.15 – Составной блок, реализующий дифференцирование сигнала х

Для отображения фазовой траектории в свойствах осциллографа *Plot* необходимо установить опцию XY Plot Axis.

## 2.4 Вопросы для самоподготовки

1 Что такое нелинейная динамическая система?

2 Какими свойствами обладает нелинейная динамическая система? Чем они отличаются от свойств линейной системы?

3 Какие виды статических нелинейных характеристик сил существуют в технологических системах? Привести примеры.

4 В чем заключается принцип экспериментального определения характеристики силы сопротивления?

5 Как составить имитационную модель нелинейной силы в программном пакете VisSim?

6 Как установить факт наличия инерционности у нелинейной характеристики силы (запаздывания выходного параметра относительно входного)?

7 Какие стандартные блоки в программном пакете VisSim позволяют создать нелинейность с однозначной характеристикой силы?

Назовите методы моделирования нелинейной динамики механи-8 ческого диссипативного осциллятора.

9 Объясните, как в модели механического диссипативного осциллятора амплитуда собственных колебаний зависит от начальных условий интеграторов?

10 Как собственная частота колебаний механического диссипативного осциллятора выражается через физические параметры модели?

11 Как период колебаний нелинейного диссипативного осциллятора связан с шагом интегрирования имитационной модели? Как определить, что шаг интегрирования выбран правильно?

12 Как построить фазовую траекторию, если в модели нет скорости изменения координаты *dx*/*dt*?

13 Как посредством имитационного моделирования динамики механического нелинейного диссипативного осциллятора определить границы устойчивости в пространстве параметров?

14 Как в модели нелинейного диссипативного осциллятора определить время затухания и амплитуду колебаний выходной переменной?

15 Объясните, как построить характеристику силы нелинейного диссипативного осциллятора, используя его имитационную модель?

16 В каком случае затухание колебаний в нелинейном диссипативном осцилляторе технологического процесса называют критическим? Какие параметры модели нелинейного диссипативного осциллятора могут изменить время критического затухания?

## **Контрольные вопросы**

**1 Фазовая траектория при отсутствии трения**. При отсутствии трения нелинейный диссипативный осциллятор совершает незатухающее гармоническое колебание, характеризуемое синусоидальной зависимостью обобщенной координаты от времени. Какой тип начальных условий приводит к чисто косинусоидальной зависимости обобщенной координаты от времени, выражаемой функцией *x*=cos*ωt*?

**2 Фазовая траектория и начальные условия**. Сравните фазовую траекторию и график переходного процесса консервативного осциллятора с нулевым демпфированием. Для этого одновременно откройте окна «Фазовая траектория» и «Переходный процесс».

а) как изменится фазовая траектория, если изменить начальные условия? Зависит ли направление движения изображающей точки по фазовой траектории от начальных условий?

б) возможно ли, чтобы фазовые траектории для разных начальных условий оказались совпадающими? Если да, то каким требованиям должны удовлетворять начальные условия для такого совпадения фазовых траекторий.

в) при каком масштабе по оси ординат фазовой плоскости фазовая траектория будет окружностью? С какой угловой скоростью движется изображающая точка по этой окружности при автоколебаниях осциллятора?

**3 Фазовая траектория затухающих колебаний**. Фазовая траектория затухающих собственных колебаний представляет собой спираль, которая образована бесконечным числом постепенно сжимающихся витков вокруг фокуса, расположенного в начале координат фазовой плоскости. Этот фокус соответствует состоянию покоя в положении равновесия, к которому осциллятор асимптотически приближается.

а) по какому закону уменьшается радиус этих витков по мере того, как фазовая траектория приближается к фокусу?

б) изменяется ли промежуток времени, в течение которого изображающая точка фазовой траектории совершает один оборот вдоль очередного витка спирали, по мере уменьшения размера витков?

**4 Рассеяние механической энергии**. Сравните преобразования кинетической энергии в потенциальную и обратно для случаев незатухающих колебаний в отсутствие трения и колебаний, затухающих под действием вязкого трения.

Почему рассеяние механической энергии на протяжении одного цикла колебаний происходит неравномерно? В какие моменты скорость диссипации энергии максимальна? В какие моменты эта скорость минимальна?

**5 Асимптотический переходный процесс в механическом осцилляторе**. При достаточно сильном вязком трении обобщенная координата после начального возбуждения возвращается в положение равновесия без колебаний. В моделирующем эксперименте мы можем наблюдать, как в таких условиях она асимптотически приближается к нулевому делению, не пересекая средней точки шкалы.

а) почему именно критическое затухание предпочтительно для большинства технологических процессов?

б) возможно ли, чтобы движение системы с критическим затуханием происходило после первоначального возбуждения по чисто экспоненциальному закону? Если да, то, какие начальные условия порождают такое движение? Какой вид имеет фазовая траектория такого движения? Проверьте свои ответы в имитационном эксперименте на компьютере.

# 3 Моделирование нелинейной динамики технологических процессов механической обработки

#### 3.1 Нелинейные модели сил и нелинейных диссипативных осцилляторов технологических процессов механической обработки

Теоретические основы моделирования нелинейной динамики алмазного и наноструктурирующего выглаживания созданы В.Г. Горгоцем и В.П. Кузнецовым [11-14].

В работе [12] введено понятие динамической характеристики наноструктурирующего выглаживания (ДХНВ), устанавливающей связь силы реакции в контакте  $F_{k}$  с координатой  $y_{1}$  вершины полусферического индентора в поверхностном слое относительно средней линии профиля. Установлено, что при динамическом вдавливании и всплытии индентора гистерезисный характер изменения силы реакции в контакте  $F_k$  является источником притока энергии в колебательный процесс и обуславливает развитие автоколебаний при достижении критической скорости выглаживания  $v_{\text{BKD}}$  (рисунок 3.1).

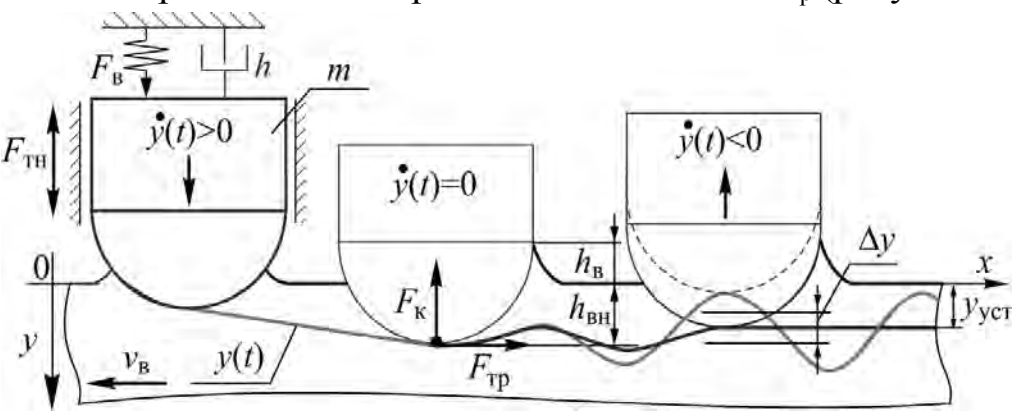

Рисунок 3.1 - Схема динамического положения индентора при вдавливании и всплытии

Математическая модель динамики наноструктурирующего выглаживания представляет собой нелинейный диссипативный осциллятор в виде дифференциального уравнения второго порядка. Применительно к вдавливанию и всплытию индентора в поверхностном слое и в условиях стационарности процесса:

$$
m\ddot{y}(t) + h\dot{y}(t) + \begin{cases} F_{\kappa} = F_{\kappa} - F_{\tau H} & \text{npu } \dot{y}(t) > 0\\ F_{\kappa} = F_{\kappa} + F_{\tau H} & \text{npu } \dot{y}(t) < 0. \end{cases}
$$
(3.1)

Схема нелинейного диссипативного осциллятора и гистерезисная зависимость контактной силы приведены в таблице 3.1.

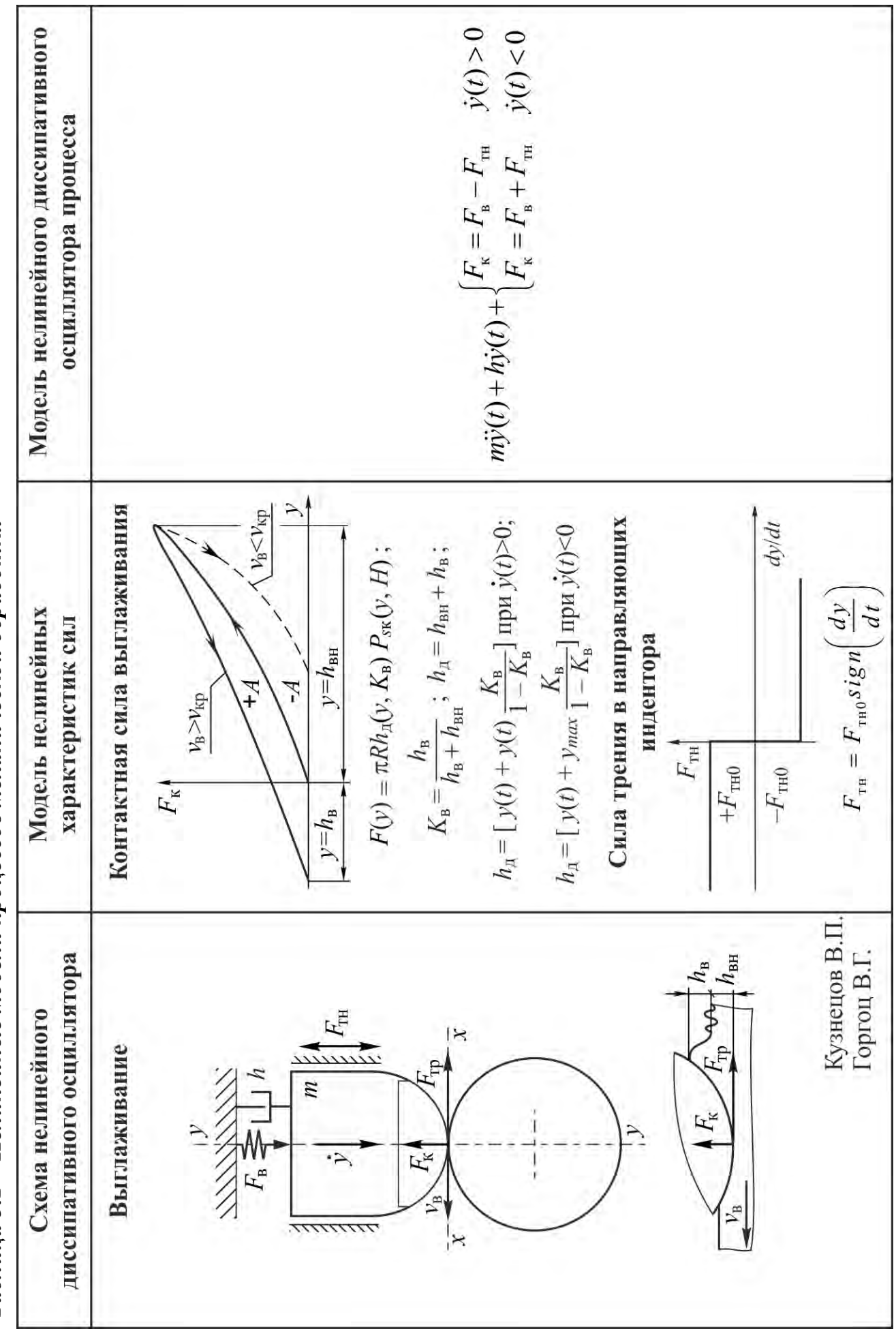

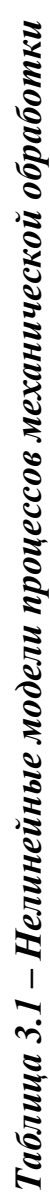

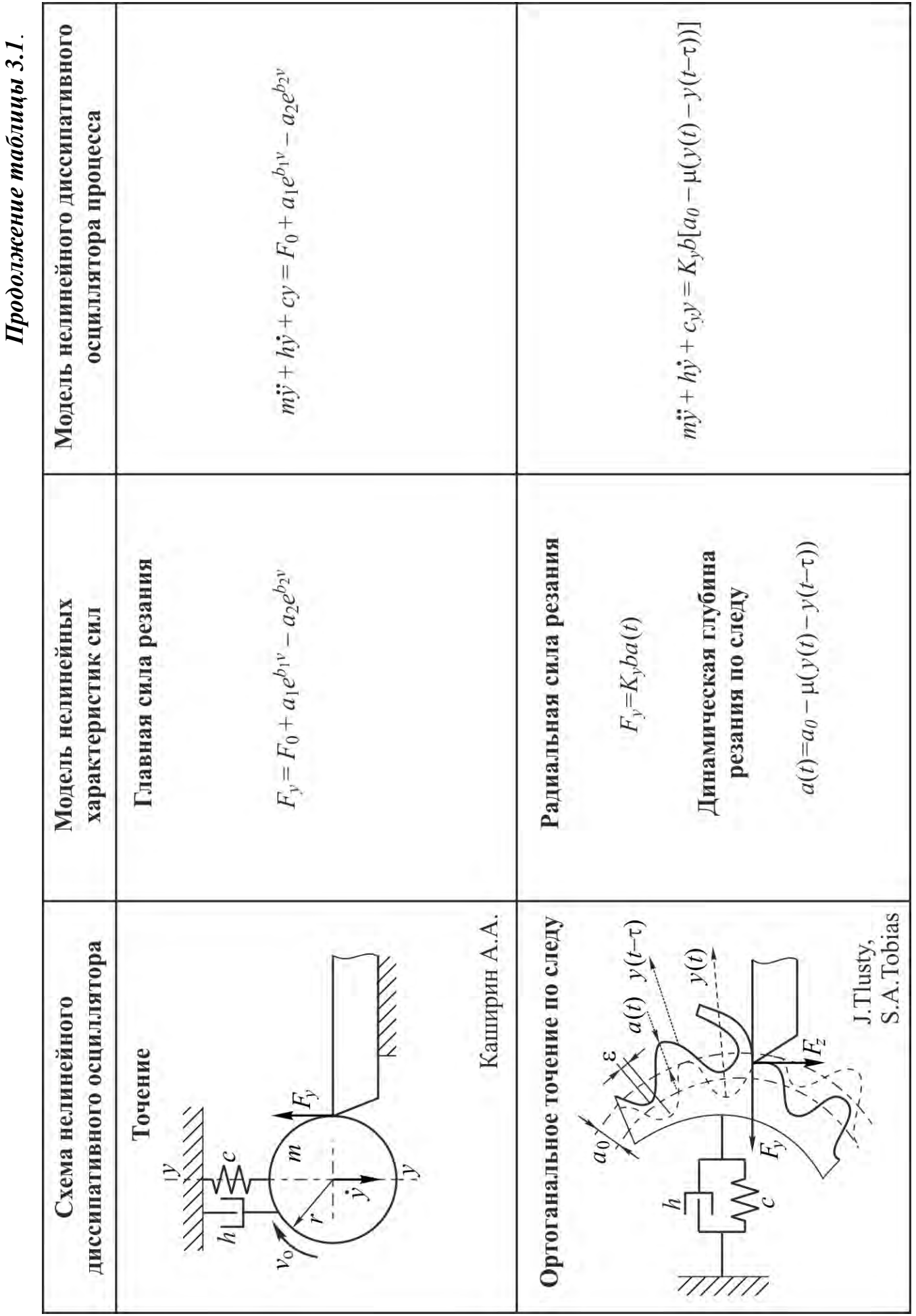

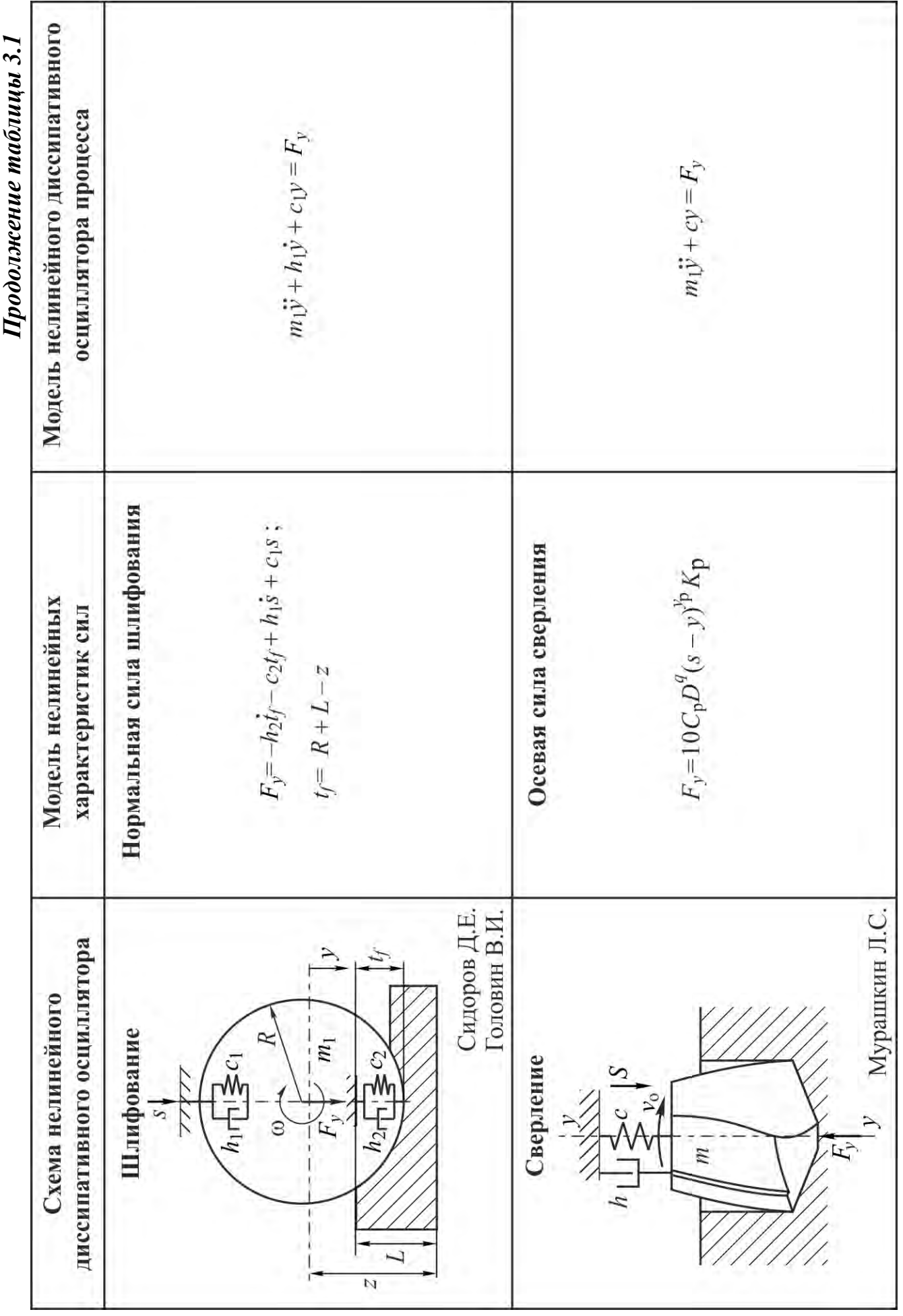

40

При разрыве контакта индентора с обрабатываемым поверхностным слоем в случае развития автоколебаний уравнение осциллятора может быть представлено в следующем виде:

$$
m\ddot{y}(t) + h\dot{y}(t) = \begin{cases} F_{\rm B} + F_{\rm TH} & \text{IPM } \dot{y}(t) < 0\\ F_{\rm B} - F_{\rm TH} & \text{IPM } \dot{y}(t) > 0. \end{cases} \tag{3.2}
$$

Сила трения в направляющих индентора  $F_{\text{th}}$  и демпфер инструмента с эквивалентным коэффициентом вязкого демпфирования h определяют диссипацию энергии и препятствуют развитию колебаний. Для определения силы реакции в контакте  $F_{k}$  предложена математическая модель, учитывающая динамическое изменение контактной площади и контактного давления  $p_{\rm{sk}}$  во взаимосвязи с масштабным коэффициентом пластического структурообразования  $K_{\rm B}$ :

$$
F_{K}(y) = \pi R h_{\pi}(y, K_{B}) p_{SK}(y, H), \qquad (3.3)
$$

где  $H$  – твердость обрабатываемого поверхностного слоя,  $h_n$  – глубина динамического внедрения индентора:

$$
a_{\rm A} = h_{\rm BH} + h_{\rm B} \,. \tag{3.4}
$$

Глубина динамического внедрения индентора при вдавливании и всплытии с учетом направления скорости осевого смещения может быть описана двумя алгебраическими зависимостями:

$$
h_{\rm A}(y(t)) = \left[ y(t) + y(t) \frac{K_{\rm B}}{1 - K_{\rm B}} \right] \text{ min } \dot{y}(t) > 0,
$$
 (3.5)

$$
h_{\rm A}(y(t)) = \left[ y(t) + y_{\rm max} \frac{K_{\rm B}}{1 - K_{\rm B}} \right] \text{ m p u } \dot{y}(t) < 0. \tag{3.6}
$$

Величина нормальной силы шлифования зависит от взаимоположения центра шлифовального круга и поверхности заготовки и определяется технологическими режимами и параметрами жесткости  $c_1$  и  $c_3$  обработки [17].

С использованием принципа Даламбера, учитывая, что обрабатываемая деталь жестко закреплена, а явление дисбаланса легко устраняется процессом балансировки, модель динамики процесса плоского шлифования представлена в виде нелинейного диссипативного осциллятора:

$$
m_1\ddot{x} + h_1\dot{x} + c1x = -h_3i_f - c_3t_f + h_1\dot{s} + c_1s , \qquad (3.7)
$$

где  $m_1$  - приведенная масса шлифовального круга и шлифовальной бабки;  $h_1$  – приведенный коэффициент демпфирования шлифовального круга;  $c_1$  – приведенная жесткость шлифовальной бабки;  $h_3$  – демпфирование зоны контакта шлифовального круга с деталью;  $c_3$  - жесткость зоны

контакта шлифовального круга с деталью; *x* – координата перемещения центра вращения шлифовального круга; *s* – перемещение шлифовального круга в направлении подачи;  $t_f$  – фактическая глубина резания;  $L$  – расстояние от стола до поверхности заготовки; *R* – радиус шлифовального круга по направлению к обрабатываемой детали; *z* – текущее расстояние от базовой поверхности до центра вращения шлифовального круга:

$$
z = z_0 - x,\t\t(3.8)
$$

где *z*0 – расстояние от базовой поверхности до центра вращения шлифовального круга в начальный момент времени  $z = R + L$ . Фактическая глубина резания  $t_i = R + L - z$ .

Модель нелинейного диссипативного осциллятора колебательной системы **сверления**, которая имеет одну степень свободы в направлении подачи, приведена в работе [15]. С учетом всех сил, действующих в направлении подач инструмента, дифференциальное уравнение движения записано в виде:

$$
m\ddot{x} + cx = F_x, \tag{3.9}
$$

где *m*, *c* – соответственно приведенная масса и жесткость.

Экспериментальная зависимость осевой силы *Fх* от подачи может быть определена по следующей формуле [16]:

$$
F_x = C_p d(s - x)^{y^p},
$$
\n(3.10)

где *C*р – постоянный коэффициент, зависящий от обрабатываемого материала; *d* – толщина срезаемого слоя,  $y_p$  – коэффициент. При напряженных состояниях обрабатываемого материала, превращаемого в стружку, близких к сдвигу, значение *y*р близко к 1.

А.П. Соколовским было предложено уравнение автоколебаний при резании в радиальном направлении, основанное на эмпирическом представлении силы резания [18]:

$$
F_y = F_0 - ry + aB\frac{\dot{y}}{V} - cB\frac{\dot{y}^3}{V^3},
$$
\n(3.11)

где *F*0 – постоянная величина силы резания; *r* – коэффициент, выражающий зависимость силы от радиальных колебаний; *B* – действительная ширина режущей кромки; *V* – скорость резания; *y* – радиальные колебания; *y* – скорость радиальных колебаний; *а*, *с* – постоянные величины.

Уравнение нелинейного диссипативного осциллятора на основе (2.1) может быть записано следующим образом:

$$
m\ddot{y} + \left(h - \frac{aB}{V}\right)\dot{y} + cB\frac{\dot{y}^3}{V^3} + (k+r)y = 0,
$$
\n(3.12)

где *m* – приведенная масса колеблющейся системы, *h* – коэффициент рассеивания энергии,  $k -$ коэффициент жесткости.

На основе метода Ван дер Поля и уравнения (3) установлен частный случай взаимосвязи амплитуды  $A$  автоколебаний со скоростью обработки:

$$
A = \frac{2}{\sqrt{3c}} \frac{V}{\omega} \sqrt{a - \frac{Vh}{B}}.
$$
 (3.13)

Главная составляющая силы резания при точении имеет нелинейную зависимость от скорости [7]:

$$
F_z = F_0 + a_1 e^{b_1 v} - a_2 e^{b_2 v}, \tag{3.14}
$$

где  $F_0$  – сила резания при отсутствии вибраций;  $v$  – скорость, соответствующая нелинейной характеристике силы;  $a_1$ ,  $a_2$ ,  $b_1$  и  $b_2$ , - эмпирические коэффициенты, зависящие от свойств обрабатываемого материала, сечения стружки, геометрии и способа охлаждения резца. Схема нелинейного диссипативного осциллятора представлена в таблице 3.1. В этом случае дифференциальное уравнение нелинейного диссипативного осциллятора для колебаний резца в радиальном направлении может быть записано в виде:

$$
m\ddot{y} + h\dot{y} + cy = F_0 + a_1 e^{b_1 v} - a_2 e^{b_2 v},
$$
\n(3.15)

где  $v = v_0 + \dot{y}$ .

В работах J. Tlusty [20; 21] и S.A. Tobias [22] основной причиной возбуждения автоколебаний и неустойчивости резания считается обработка по предыдущему волнистому следу. Рассматривается ортогональное точение диска резцом с передним углом  $\lambda=0^\circ$ .

Диск на гибком валу закреплен в патроне и задней бабке, резец имеет плоскую переднюю поверхность. В процессе резания возникают главная составляющая силы резания  $F_z$ , параллельная скорости главного дви- $V$ , и радиальная сила резания  $F_r$ . Если система «станокжения приспособление-инструмент-деталь» жесткая и в процессе резания не возникают вибрации, силы резания выражаются линейной функцией ширины  $b$  и толщины  $a_0$  среза:

$$
F_z = K_z ba_0; \ F_y = PK_y ba_0,\tag{3.16}
$$

где  $K_z$ ,  $K_v$  – так называемый коэффициенты резания, главной составляющей и радиальной соответственно. Коэффициенты резания зависят от геометрии инструмента, толщины срезаемого слоя, материала заготовки, скорости резания и СОТС. На первом обороте заготовки система «станокприспособление-инструмент-деталь» испытывает переходные колебания, которые вызывают волнистость на обрабатываемой поверхности. Если колебания не уменьшатся во время второго оборота, инструмент будет срезать стружку, толщина которой определяется по формуле:

$$
a(t) = a0 - \mu[y(r) - y(t - \tau)],
$$
\n(3.17)

где  $\tau$  – период вращения шпинделя;  $\mu$  – коэффициент перекрытия;  $y(t)$  и  $y(t - \tau)$  – амплитуда колебаний в радиальном направлении в текущем и предыдущем обороте соответственно.

Если представить систему диска как систему с одной степенью свободы, уравнение нелинейного диссипативного осциллятора будет иметь вид:

$$
m\ddot{y} + h\dot{y} + cy = F_y = K_y b \{a_0 - \mu[y(t) - y(t - \tau)]\},
$$
\n(3.18)

где *m*, *h*, *c* - обобщенные масса, демпфирование и жесткость соответственно.

Динамическая система процесса резания в виде двухмассовой модели с четырьмя степенями свободы исследована в работе [6] и представлена на рисунке 3.2.

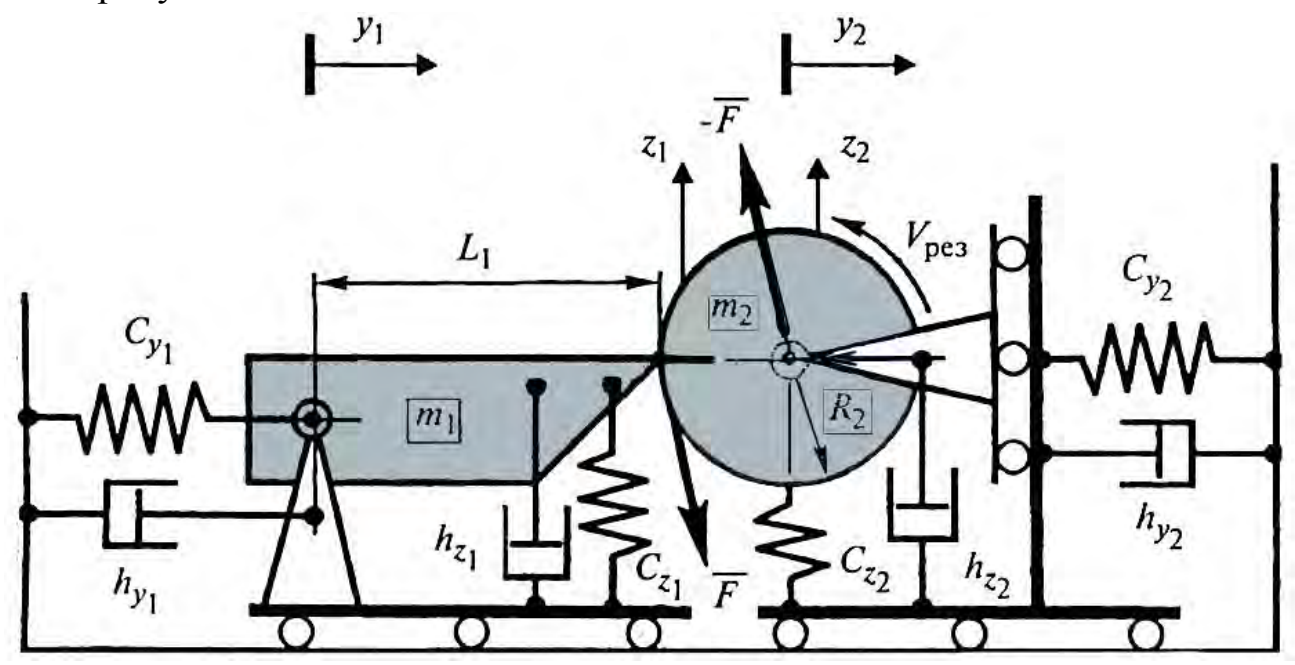

Рисунок 3.2 - Динамическая система процесса резания при точении

Состояние динамической системы точения описывается с помощью дифференциальных уравнений:

$$
\begin{cases}\nm_1 \ddot{z}_1 + h_{z_1} \dot{z}_1 + c_{z_1} z_1 = -F_z; \nm_1 \ddot{y}_1 + h_{y_1} \dot{y}_1 + c_{y_1} y_1 = -F_y; \nm_2 \ddot{z}_2 + h_{z_2} \dot{z}_2 + c_{z_2} z_2 = F_z; \nm_2 \ddot{y}_2 + h_{y_2} \dot{y}_2 + c_{y_2} y_2 = -F_y; \end{cases}
$$
\n(3.19)

где  $m_1$  и  $m_2$  - приведенные массы инструмента и заготовки соответственно;  $h_{z_1}, h_{y_1}, h_{z_2}, h_{y_2}$  – коэффициенты диссипации;  $c_{z_1}, c_{y_1}, c_{z_2}, c_{y_2}$  – коэффициенты жесткости;  $F_z$  и  $F_y$  - проекции силы резания, вычисляемые следующим образом:

$$
F_z = F(v)\frac{\Delta y}{L_2} u F_y = F(v)\frac{\Delta z}{L_2},
$$
\n(3.20)

 $\text{rate } \Delta y = y_2 - y_1 + (L_1 - \sqrt{L_1^2 - z_1^2}) + R_2; \quad \Delta z = z_1 - z_2; \quad L_2 = \sqrt{\Delta y^2 + \Delta z^2}.$ Здесь  $F(v) = |\vec{F}|$  – функция модуля силы резания в зависимости от скорости  $v = V_{\text{pes}} + \dot{z}_1 - \dot{z}_2$  перемещения режущей кромки инструмента относительно обрабатываемой поверхности детали.

Параметры динамической системы резания при точении проходным резцом с сечением державки  $20\times20$  мм (вылет  $L_1=35$  мм) стальной заготовки (длина 400 мм, диаметр  $2R_2=80$  мм), закрепленной в патроне на задней бабке на токарно-винторезном станке 16К20, были получены экспериментально с помощью обстукивания упругой системы станка измерительным молотком марки AU01. Данная модель молотка оснащена встроенным датчиком силы и позволяет развивать ударные нагрузки до 500 кгс.

В качестве основной нелинейности принята функция сил резания F от скорости v в виде разрывной зависимости:

$$
\begin{cases}\nF(v) = P(v), e^{c\pi w} > 0 \\
F(v) = 0, e^{c\pi w} > 0\n\end{cases}
$$
\n
$$
(3.21)
$$

где  $P(v)$  – аппроксимирующая функция.

Функция  $F(v)$  определена как для положительных, так и для отрицательных скоростей v. Но при переходе в область отрицательных значений наблюдается разрыв функции (инструмент обгоняет обрабатываемую поверхность и выходит из контакта с заготовкой). Таким образом, при неположительных значениях у сила резания  $F(v)$  всегда равна нулю.

# 3.2 Пример имитационного моделирования нелинейной динамики процесса выглаживания

В соответствии с математической моделью выглаживания, представленной в таблице 3.1, разработана имитационная модель динамики выглаживания в программном пакете VisSim (рисунок 3.3).

Давление в контакте индентора инструмента с обрабатываемым поверхностным слоем определяется по формуле, приведенной в [19]:

$$
p_{sk}(y, H) = H - 0.6 \frac{\ln y_{\text{y}} - \ln y(t)}{\ln y_{\text{r}} - \ln y_{\text{y}}},
$$
\n(3.22)

где *H* – твердость материала поверхностного слоя, ГПа;  $y_{\text{vn}}$ ,  $y_{\text{nn}}$  – координаты вершины индентора инструмента, соответствующие границам областей упругопластической и пластической деформаций, мкм.

#### Имитационная модель содержит следующие основные блоки:

1 - исходных данных имитационной модели;

2 – нелинейной характеристики силы сухого трения в направляющих индентора;

3 – расчета координаты положения вершины индентора  $y(t)$ ;

4 – расчета силы реакции в динамическом контакте  $P_{k}(y)$ ;

5 – вывода значений у и  $dy/dt$  и преобразования масштаба координаты у;

6 - внедрения индентора  $h_{\text{I}}$  с учетом направления движения индентора (вдавливания и всплытия).

Имитационное моделирование технологического процесса выглаживания стали 20Х13 (НВ150) выполнено применительно к следующим исходным данным:

- Масса индентора  $m=0,008...0,033$  кг.  $\mathbf{1}$
- Коэффициент вязкого демпфирования  $B=20...350$  Нм/с.  $\overline{2}$
- $\overline{3}$ Сила выглаживания 120...250 Н.
- Силы сухого трения  $P_{\text{th}}=1...5$  Н.  $\overline{4}$
- Коэффициент высоты валика  $K_{\rm B} = 0, 2...0, 8$ .  $5<sup>1</sup>$
- Радиус индентора  $R=0,001...0,004$  м. 6
- $7\overline{ }$ Скорость выглаживания  $v_{\rm B} = 0.1...2$  м/с.
- 8 Твердость поверхности заготовки  $H=1,5$  ГПа.
- Границы начала деформаций:  $v_{\text{vn}}=0.07$  мкм;  $v_{\text{nn}}=173$  мкм. 9

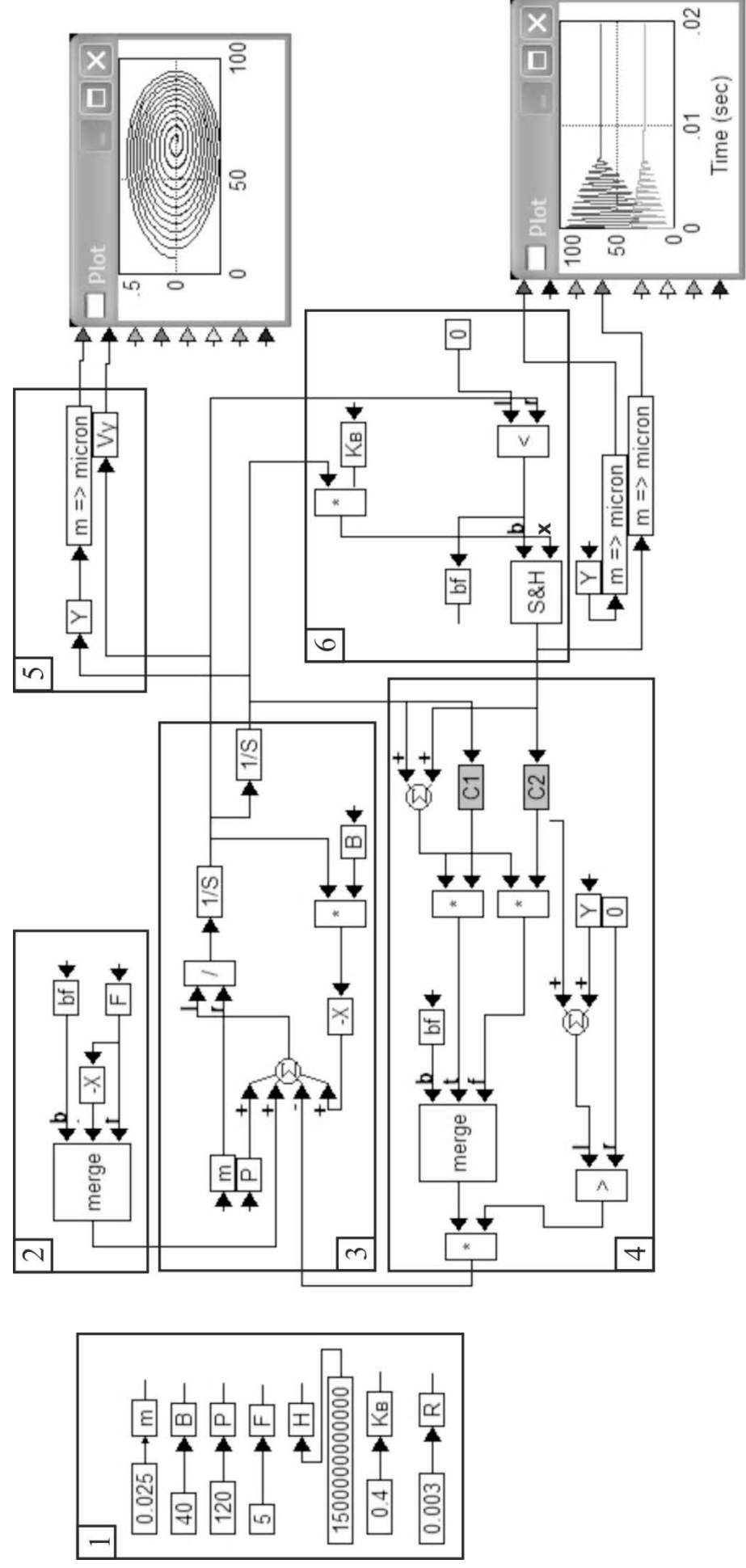

Рисунок 3.3 – Имитационная модел динамики наноструктурирующего выглаживания

Разрывные характеристики контактной силы и силы сухого трения в направляющих индентора инструмента в дифференциальном уравнении нелинейного диссипативного осциллятора достаточно просто аппроксимируются линейными зависимостями, которые соответствуют вдавливанию и всплытию индентора. Соответственно фазовая плоскость представлена в виде четырех областей (листов), объединённых методом припасовывания.

В соответствии с данным методом переход к каждой следующей области плоскости сопровождается изменением коэффициентов в дифференциальном уравнении нелинейного диссипативного осциллятора при сохранении непрерывности значений переменных состояния  $(x, dx/dt)$ . Начальные условия в каждой последующей области фазового портрета определяются за счет сопряжения (припасовывания) решений для переменных состояния  $(x, dx/dt)$  на предыдущем интервале. Таким образом, нелинейная задача заменяется совокупностью решения линейных задач, подключаемых последовательно логическими блоками по мере достижения переменными  $(x, dx/dt)$  значений, при которых происходит переход от вдавливания к всплытию или разрыву контакта индентора с обрабатываемой поверхностью.

Рассматриваемый метод имеет общий характер и может использоваться для расчета автоколебательных, переходных и других периодических колебаний в технологических системах. Таким образом, непрерывность движения изображающей точки на фазовом пространстве (переход из одной области фазовой плоскости в другую) обеспечивается «сшиванием» отдельных листов по линиям переключения «вдавливание-всплытие» или «разрыв контакта» в соответствии с видом разрывной нелинейности и приводит к построению «многолистного фазового портрета» (рисунок 3.4).

Многолистный фазовый портрет имеет ряд особых точек и линий, разделяющих фазовое пространство на области, в которых движение фазовой точки имеет существенные различия.

Устойчивый режим процесса. В области, ограниченной особой линией «неустойчивый предельный цикл» 6, фазовые траектории сходятся по спиральной кривой к особой точке «устойчивый фокус» 7. В границах области, ограниченной неустойчивым предельным циклом 6, процесс выглаживания устойчив. Устойчивый фокус 7 при наличии сухого трения в направляющих индентора вытянут по оси *y* в особую линию, которой соответствует область возможных устойчивых состояний (аттрактор). Соответственно, возникает неопределённость координаты устойчивого положения рабочей поверхности индентора в границах особой линии 7 от *y*1min до *y*1maх (рисунок 3.5), которая физически соответствует зоне застоя положения индентора.

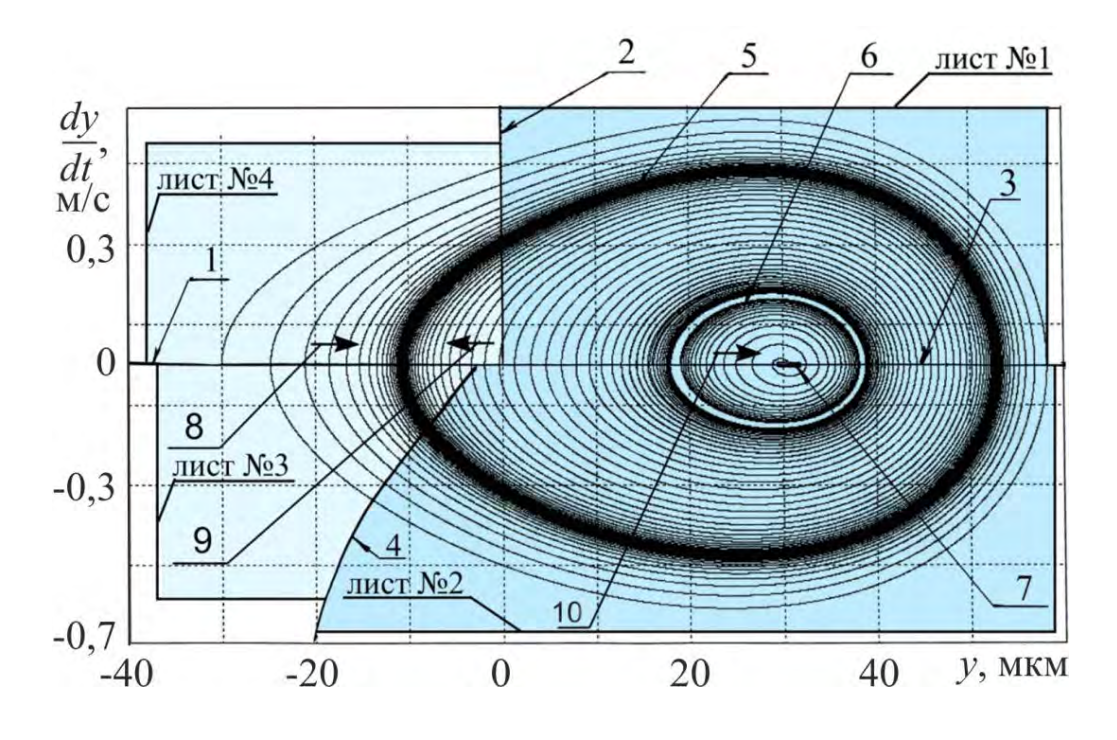

*1, 2, 3, 4 – границы листов фазового портрета; 2 – граница начала входа индентора в обрабатываемый материал; 4 – граница начала выхода индентора из обрабатываемого материала; 5 – траектория автоколебательного движения индентора (устойчивый предельный цикл); 6 – граница перехода к затухающим колебаниям индентора (неустойчивый предельный цикл);* 

*7 – участок устойчивого состояния индентора (аттрактор); 8, 9 – направление фазовых траекторий к автоколебательному циклу; 10 – направление фазовых траекторий к устойчивому состоянию индентора*

*Рисунок 3.4 – Фазовый портрет динамики выглаживания*

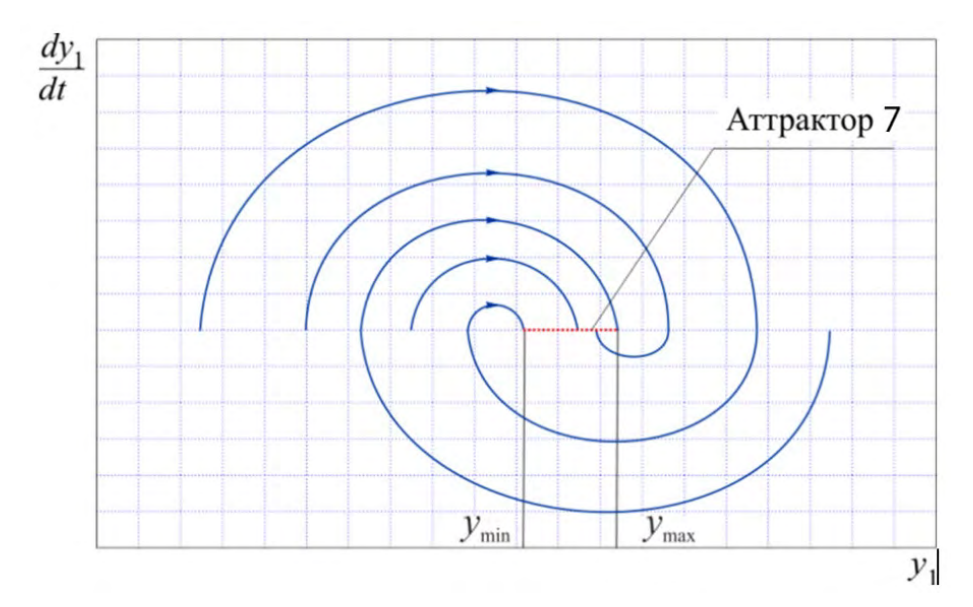

Рисунок 3.5 – Образование зоны застоя при сухом трении в направляющих индентора

Нахождению точки на аттракторе 7 соответствует скорость осевого перемещения индентора  $dy/dt = 0$ .

Автоколебательный режим процесса. Вследствие любого интенсивного внешнего воздействия может произойти смещение индентора до значения, превышающего область, ограниченную линией 6 (рисунок 3.4). Устойчивое состояние индентора переходит в автоколебательное движение с возрастающей амплитудой до уровня, ограниченного устойчивым предельным циклом (линия 5 на рисунке 3.4). Такой тип перехода к автоколебательному режиму называется жестким возбуждением. Следовательно, наличие аттрактора типа «устойчивый предельный цикл» является признаком автоколебательной системы, которая превращает энергию процесса выглаживания в энергию незатухающих колебаний индентора.

### Влияние параметров инструмента на динамический режим выглаживания

По результатам численного эксперимента на имитационной модели выглаживания можно установить граничное значение параметров инструмента, при котором автоколебательный режим переходит в устойчивый. Например, уменьшение значения массы индентора инструмента до величины  $m=0.017$  кг при неизменных значениях других параметров модели вызывает слияние неустойчивого и устойчивого предельных циклов. Данный процесс приводит к образованию фазового пятна в виде области с увеличенной плотностью фазовых траекторий (рисунок 3.6). Области сгущения фазовых траекторий соответствуют затухающие колебания индентора с чрезвычайно малой скоростью затухания. Таким образом, при пороговом значении массы *m*=0,017 кг динамическая система перестает быть автоколебательной и становится абсолютно устойчивой.

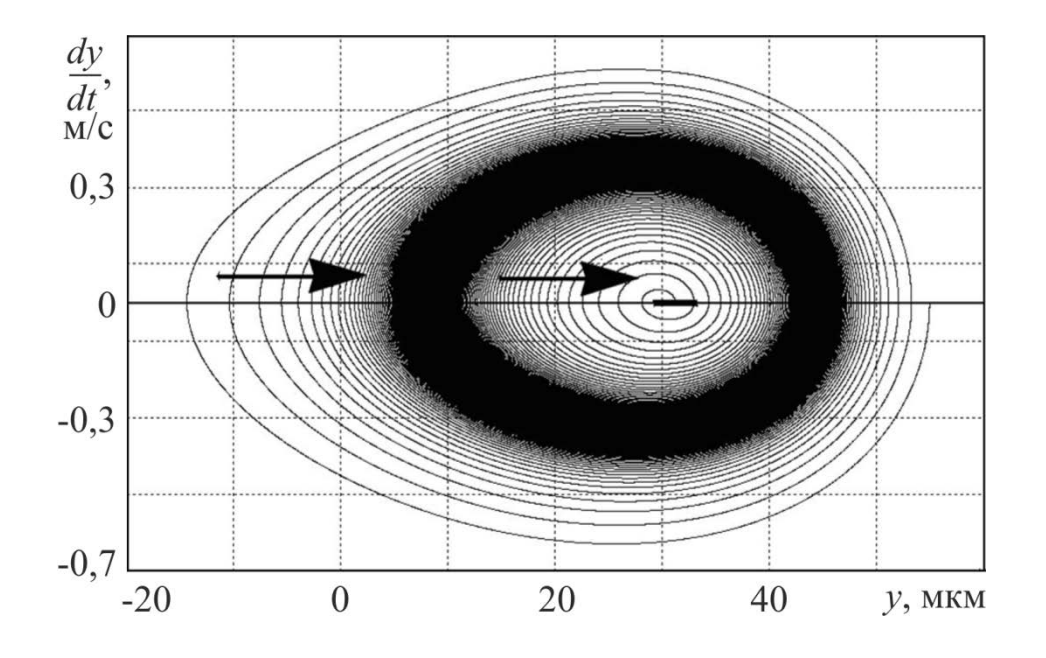

*Рисунок 3.6 – Фазовый портрет нелинейной динамики наноструктурирующего выглаживания при слиянии предельных циклов*

Дальнейшее уменьшение численного значения массы вызывает возрастание частоты колебаний индентора и уменьшение длительности переходных процессов. Численному значению массы индентора *m*=0,002 кг соответствует граница изменения вида переходного процесса из колебательного в апериодический (рисунок 3.7).

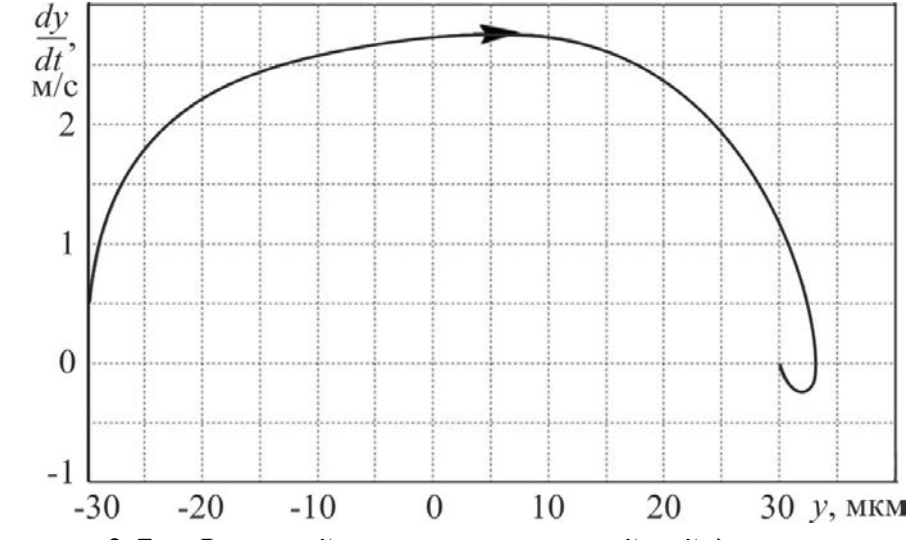

*Рисунок 3.7 – Фазовый портрет нелинейной динамики выглаживания при значении массы индентора m=0,002 кг*

Этой границе соответствует так называемое критическое затухание, при котором достигается минимальное время переходного процесса в динамической системе.

В динамическом процессе выглаживания диссипативными силами являются силы сухого трения в направляющих и силы демпфирования индентора инструмента. Анализ эволюций особых линий и точек фазового портрета позволил установить, что уменьшение силы сухого трения до уровня  $F_{\text{TD}}=0$  вызывает слияние устойчивого фокуса с неустойчивым предельным циклом и образование на их месте неустойчивого фокуса 2 (рисунок 3.8).

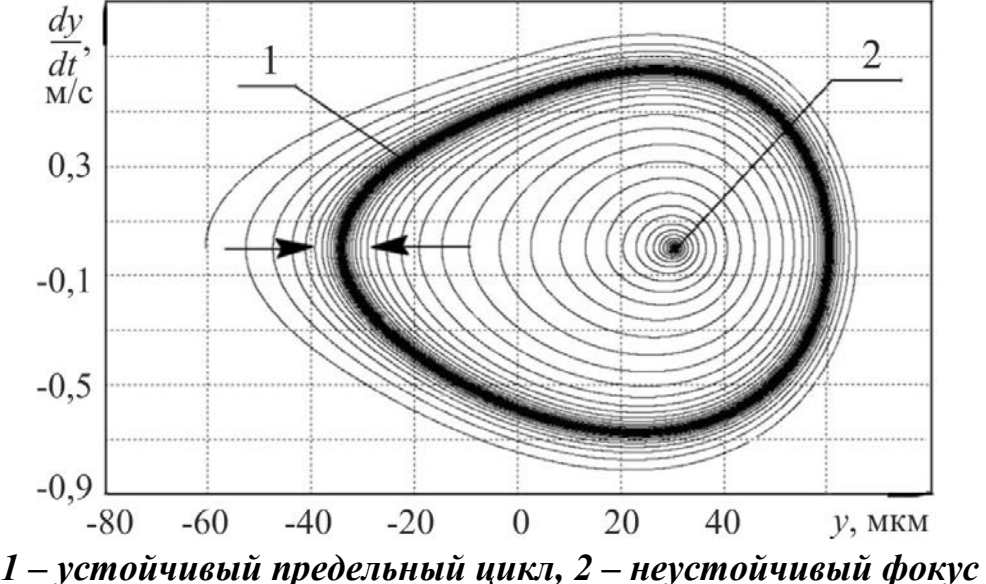

Рисунок 3.8 – Фазовый портрет нелинейной динамики процесса выглаживания при  $F_{\mu\nu} = 0$ 

Величина силы трения в направляющих индентора  $F_{\text{th}}$  определяет границу устойчивости динамической системы и существенно меняет вид переходного процесса. В переходном процессе, представленном на рисунке 3.9, можно выделить два характерных участка - 1 и 2.

На участке 1 амплитуда колебаний практически не меняется, хотя процесс уже потерял устойчивость. На участке 2 без каких-либо внешних воздействий происходит рост амплитуды колебаний до максимального значения, определяемого устойчивым предельным циклом 1 (рисунок 3.8).

При нулевом значении силы сухого трения переход из устойчивого состояния в автоколебательный режим происходит без каких-либо внешних воздействий и называется мягким возбуждением. Данный процесс

относится к опасным явлениям, что предопределяет необходимость обеспечения в направляющих индентора достаточного уровня демпфирования.

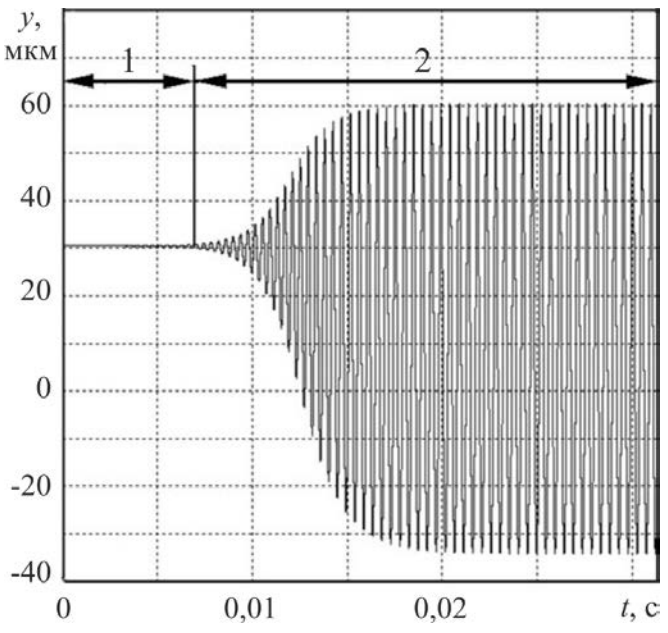

1 – неустойчивое состояние индентора с малой амплитудой колебаний, 2 – автоколебания индентора Рисунок 3.9 – Переходный процесс в динамической системе наноструктурирующего выглаживания при  $F_{mp}$ =0

Анализ эволюций особых линий и точек фазового портрета при изменении эквивалентного коэффициента демпфирования h показывает, что возможно слияние устойчивого предельного цикла с неустойчивым фокусом и образованием на их месте фазового пятна (рисунок 3.10), которое происходит при значении  $h=90$  Hc/м и  $F_{\text{rp}}=0$ .

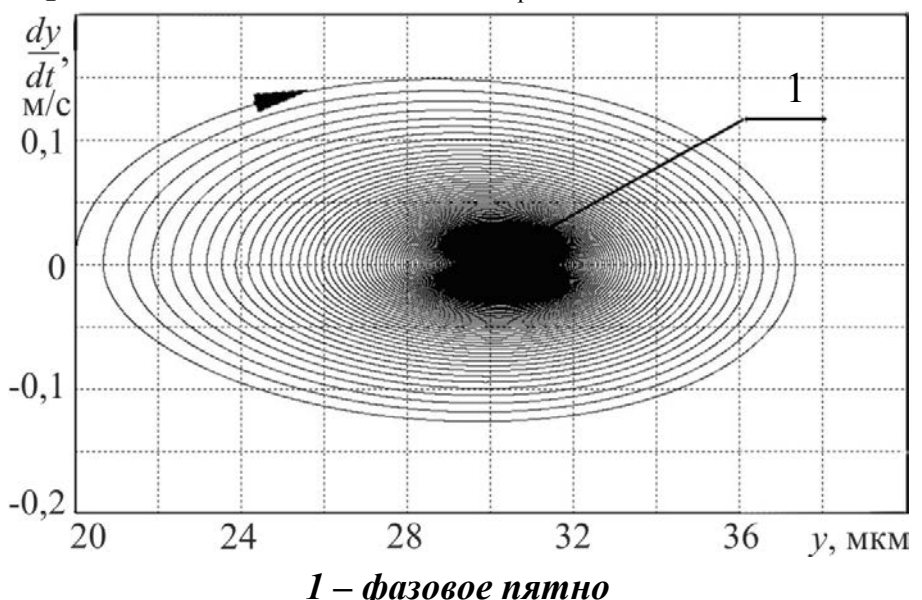

Рисунок 3.10 – Фазовый портрет нелинейной динамики наноструктурирующего выглаживания при слиянии устойчивого предельного цикла с неустойчивым фокусом

Таким образом, величина эквивалентного коэффициента вязкого демпфирования *h*=90 Нс/м определяет границу устойчивости динамической системы при *F*тр=0. При этом время затухания переходного процесса стремится к бесконечности (рисунок 3.11).

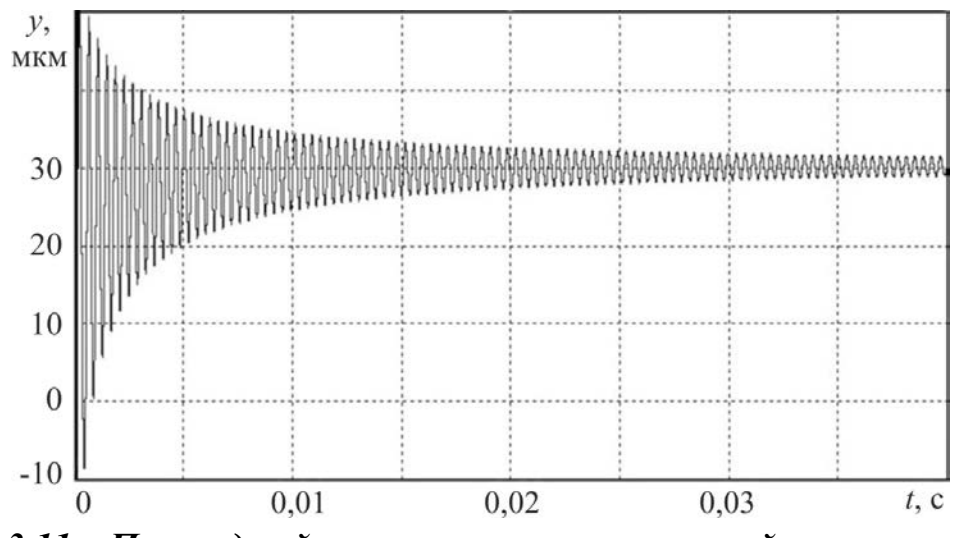

*Рисунок 3.11 – Переходный процесс при слиянии устойчивого предельного цикла с неустойчивым фокусом*

Сокращение времени и вида переходного процесса можно достичь при увеличении эквивалентного коэффициента вязкого демпфирования до значения *h*=350 Нс/м (рисунок 3.12).

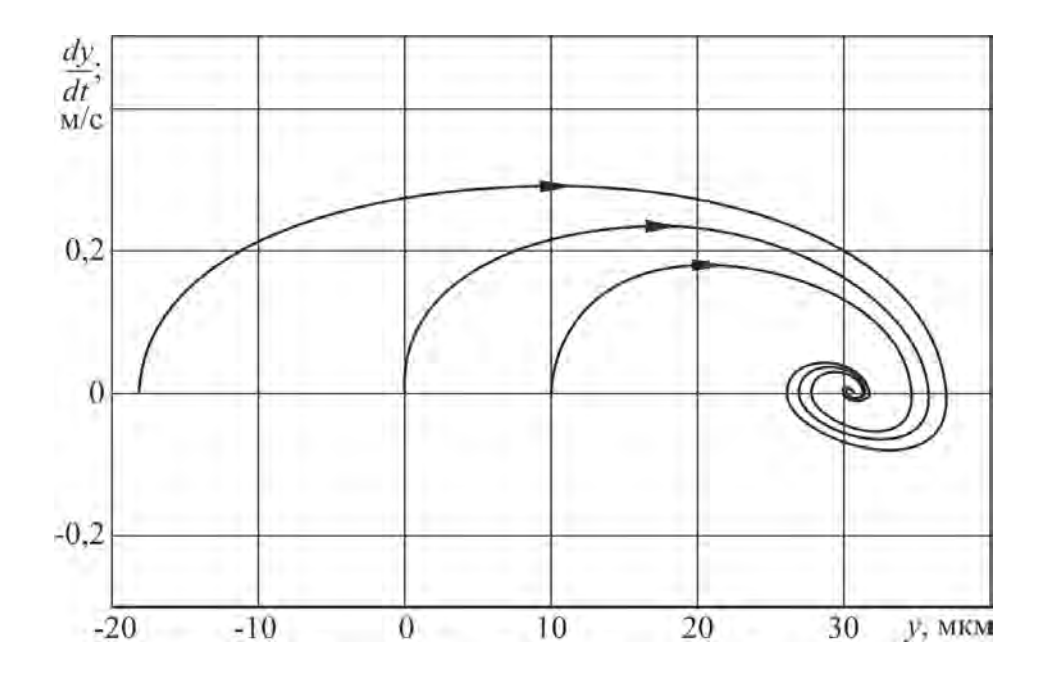

*Рисунок 3.12 – Фазовый портрет нелинейной динамики процесса выглаживания при Fтр=0; h=350 Нс/*м

Значение коэффициента вязкого демпфирования h=350 Hc/м соответствует критическому затуханию и минимальному времени переходного процесса в динамической системе.

Твёрдость материала обрабатываемого поверхностного слоя Н влияет на значение глубины динамического внедрения индентора  $h_{\pi}$ . Эволюции особых линий фазового портрета при изменении твёрдости обрабатываемого материала представлены на рисунке 3.13.

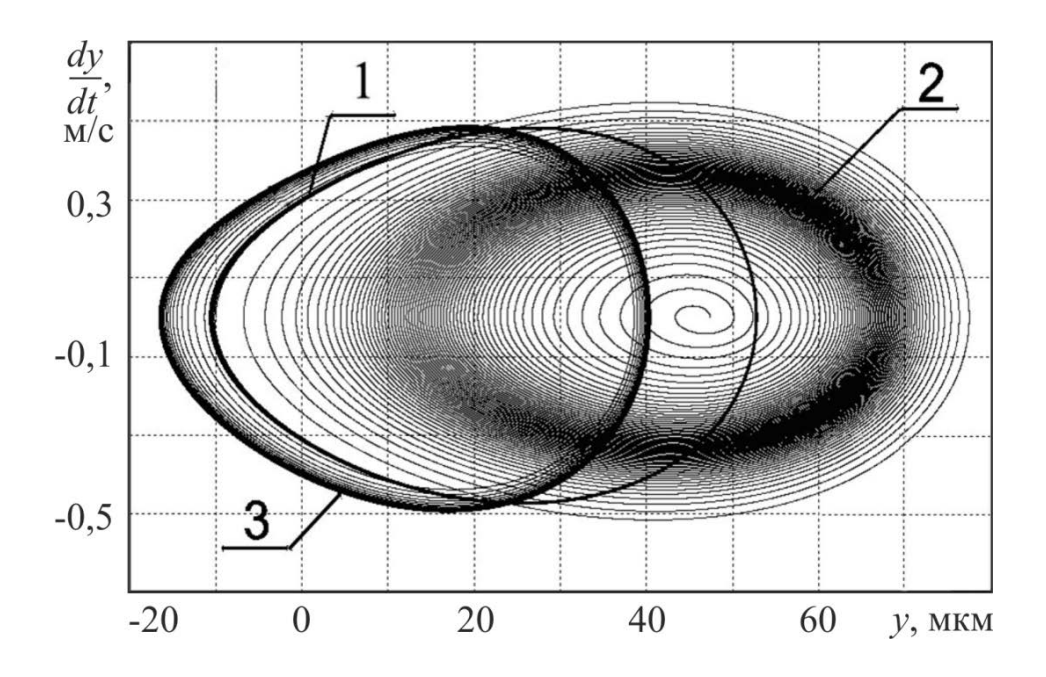

1 – исходное значение H=1,5 ГПа; 2 – Н/2; 3 – 2Н Рисунок 3.13 – Эволюция фазового портрета нелинейной динамики наноструктурирующего выглаживания при изменении твердости обрабатываемой поверхности

Уменьшение твердости вызывает слияние устойчивого предельного цикла 5 с неустойчивым предельным циклом 6 и образование на их месте фазового пятна 2. В этом случае динамическая система переходит из автоколебательного в устойчивый режим с большим временем затухания переходного процесса.

Увеличение твёрдости *H*>1,5 ГПа незначительно влияет на размеры устойчивого предельного цикла и, следовательно, на амплитуду автоколебаний, но уменьшает глубину внедрения индентора в обрабатываемую поверхность.

Усилие выглаживания существенным образом влияет на устойчивость процесса выглаживания.

Уменьшение силы выглаживания приводит к слиянию устойчивого и неустойчивого предельных циклов с образованием устойчивого фокуса 2, что повышает устойчивость процесса выглаживания и исключает возможность автоколебательного процесса.

Увеличение силы выглаживания резко увеличивает амплитуду устойчивого предельного цикла 3 (рисунок 3.14) и, следовательно, амплитуду автоколебаний индентора выглаживающего инструмента.

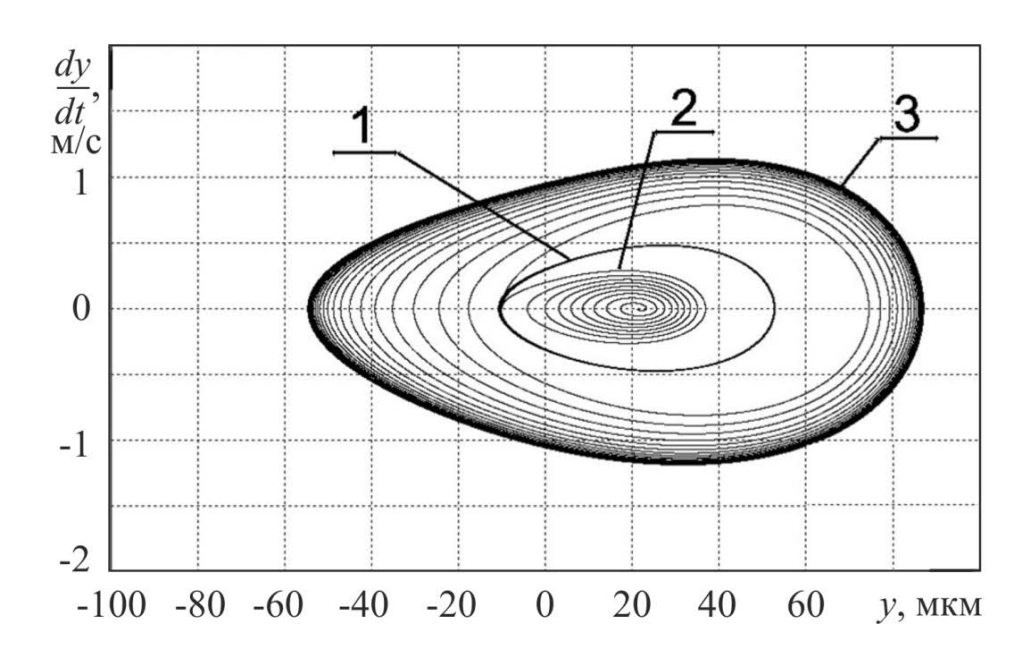

 $1-P=200 H$ ;  $2-P/2$ ;  $3-2 P$ Рисунок 3.14 – Эволюции фазового портрета нелинейной динамики наноструктурирующего выглаживания при изменении силы выглаживания

Эволюции особых линий фазового портрета при изменении коэффициента высоты валика пластически оттесненного металла  $K_{\rm B}$ , характеризующего высоту валика  $h_{\rm B}$ , представлены на рисунке 3.15.

Уменьшение коэффициента К<sub>в</sub> приводит к слиянию устойчивого и неустойчивого предельных циклов с образованием устойчивого фокуса 2. Увеличение коэффициента  $K_{\rm B}$  резко увеличивает амплитуду устойчивого предельного цикла 3. Коэффициент  $K_{\rm B}$  по степени влияния на устойчивость процесса выглаживания превосходит влияние других параметров и, следовательно, представляет наибольший интерес с точки зрения управления динамической устойчивостью процесса выглаживания.

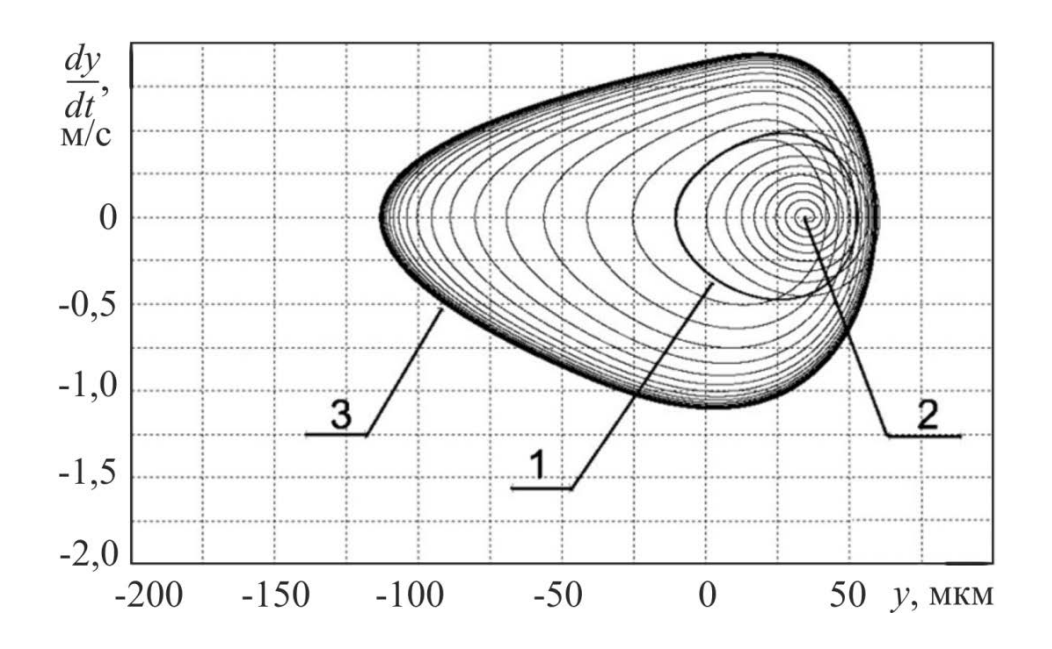

 $1-K_s=0,2; 2-K_s/2; 3-2K_s$ Рисунок 3.15 – Эволюция фазового портрета процесса выглаживания при изменении коэффициента высоты валика  $K_{\epsilon}$ 

Имитационное моделирование нелинейной динамики выглаживания позволяет устанавливать допустимые границы изменения технологических параметров по критериям динамической устойчивости процесса (предотвращения развития автоколебаний индентора инструмента). При моделировании динамики выглаживания стали 20Х13 (HB150) установлены следующие допустимые значения:

- параметров инструмента: сила сухого трения  $P_{\text{ref}}=1...5$  H, масса индентора  $m=(2...17)\cdot 10^3$  кг, радиус наконечника  $R=3$  мм, коэффициент вязкого демпфирования h=90...350 Hm/c;

- условий силового нагружения обрабатываемого материала: сила выглаживания  $P=120...250$  Н, коэффициент высоты валика пластически оттесненного металла  $k_{\rm B} \le 0.2$ .

Установлено, что увеличение силы выглаживания более 250 Н вызывает развитие интенсивных автоколебаний. Изменение твердости обрабатываемой поверхности практически не влияет на динамическую устойчивость процесса.

#### 3.3 Тематика заданий для самостоятельной работы

Задание включает решение учебных задач анализа устойчивости нелинейных диссипативных осцилляторов технологических систем шлифования, сверления, продольного и ортогонального точения посредством математического моделирования процессов колебаний в программной среде VisSim. Рассматриваются устойчивые и автоколебательные режимы нелинейных диссипативных осцилляторов технологических систем с одной и двумя степенями свободы. Изучается влияние на колебания нелинейных характеристик сил вязкого и сухого трения, а также динамической характеристики процесса.

Студенты должны научиться составлять имитационные модели по заданным дифференциальным уравнениям и нелинейным характеристикам сил, знать формы решений типовых задач нелинейной теории колебаний, анализировать колебательные процессы, оценивать влияние на колебания изменений физических и конструктивных параметров механической системы и параметров внешних воздействий.

Порядок выполнения задания.

1 Составить имитационную модель линейной части осциллятора для заданного технологического процесса и варианта параметров модели.

2 Определить положение равновесия и основные динамические характеристики линейного осциллятора (тип переходного процесса, частоту и период свободных колебаний).

3 Составить имитационную модель нелинейного диссипативного осциллятора заданного технологического процесса в соответствии с моделями нелинейных сил (таблица 3.1).

4 Выполнить вычислительный эксперимент, изменяя алгоритм и параметры операции интегрирования. Выбрать оптимальный вариант по точности и скорости моделирования.

Построить фазовую траекторию для нулевых начальных условий.  $5<sup>5</sup>$ Последовательно изменяя начальные условия, построить фазовый портрет исследуемого нелинейного динамического процесса.

6 Определить тип фазового портрета и его характерных точек и линий (аттракторов).

7 Варьируя параметры модели, определить условия повышения или снижения устойчивости динамического процесса. Построить соответствующие зависимости и дать развернутое объяснение отмеченным изменениям.

8 Исследовать влияние сил сухого трения на положение точки равновесия и основные характеристики фазового портрета. Пояснить влияние сил сухого трения на точность обработки и степень устойчивости исследуемого процесса.

9 Составить отчет с подробным анализом влияния параметров нелинейных сил и процессов на динамические характеристики исследуемого процесса.

Варианты нелинейных процессов механической обработки и параметров математических моделей приведены в таблицах 3.2-3.5.

| Параметр                    | Вариант       |                |                 |               |
|-----------------------------|---------------|----------------|-----------------|---------------|
|                             |               | $\overline{2}$ | 3               |               |
| $m$ , $KT$                  | 0.1           |                | $\overline{2}$  |               |
| $h$ , $H$ <sub>M</sub> $/c$ | 2             | 10             | 50              | 100           |
| C, H/M                      | $1\times10^6$ | $3\times10^6$  | $6\times10^{6}$ | $1\times10^7$ |
| $F_0$ , H                   | 100           | 150            | 200             | 300           |
| a                           |               | 5              | 5,5             | 6             |
| b                           | 1,8           | 2,1            | 2,3             | 2,5           |
| n <sub>1</sub>              | 0,9           |                | 1,05            | 1,1           |
| n <sub>2</sub>              | 1,41          | 1,42           | 1,43            | 1,45          |

*Таблица 3.2 – Технологический процесс точения*

*Таблица 3.3 – Технологический процесс ортогонального точения*

| Параметр                    | Вариант |               |                 |       |
|-----------------------------|---------|---------------|-----------------|-------|
|                             |         | $\mathbf 2$   | 3               |       |
| m, Kr                       | 0,1     |               | $\overline{2}$  |       |
| $h$ , $H$ <sub>M</sub> $/c$ |         | 10            | 50              | 100   |
| $c_{y}$ , $H/m$             | $10^6$  | $3\times10^6$ | $6\times10^{6}$ | 10    |
| $K_{y}$ , $H/m$             | 30      | 40            | 50              | 60    |
|                             | 40      | 30            | 20              | 10    |
| a <sub>0</sub>              | 0,001   | 0,0012        | 0,0016          | 0,002 |
| μ                           | 0,8     | 0,9           | 1,0             | 1,1   |

| $\prod$ apa-    | Вариант       |                |               |                         |
|-----------------|---------------|----------------|---------------|-------------------------|
| метр            |               | $\overline{2}$ | $\mathbf{3}$  | $\overline{\mathbf{4}}$ |
| m, KF           | 5             | 10             | 25            | 50                      |
| $h_1$ , HM/c    | 1000          | 2000           | 3000          | 4000                    |
| $C_1$ , $H/M$   | $1\times10^5$ | $2\times10^5$  | $4\times10^5$ | $8\times10^5$           |
| $H_2$ , $H_M/c$ | $2\times10^5$ | $4\times10^5$  | $6\times10^5$ | $10\times10^5$          |
| $C_2$ , $H/M$   | $1\times10^4$ | $2\times10^4$  | $3\times10^4$ | $4\times10^4$           |
| R, M            | 0,1           | 0,15           | 0,2           | 0,3                     |
| L, M            | 0,15          | 0,2            | 0,25          | 0,35                    |
| $Z$ , $M$       | 0,2405        | 0,3405         | 0,4405        | 0,6405                  |

*Таблица 3.4 – Технологический процесс шлифования*

*Таблица 3.5 – Технологический процесс сверления*

| $\prod$ apa-    | Вариант       |                |               |               |
|-----------------|---------------|----------------|---------------|---------------|
| метр            |               | $\overline{2}$ | 3             | 1             |
| $m,$ K $\Gamma$ | 0,1           | 0,2            | 0,5           | 50            |
| S, MM           | 0,05          | 0,08           | 0,1           | 0,15          |
| $C_1$ , $H/m$   | $2\times10^6$ | $3\times10^6$  | $4\times10^6$ | $6\times10^6$ |
| D, MM           | 5             | 10             | 15            | 20            |
| $C_p$           | 50            | 80             | 110           | 140           |
| $\mathbf q$     |               | 1,1            | 1,15          | 1,2           |
| $y_p$           | 0,7           | 0,72           | 0,78          | 0,8           |
| $K_{p}$         | 0,75          | 0,75           | 0,75          | 0,75          |

#### ЗАКЛЮЧЕНИЕ

Настоящий период развития технологии машиностроения связан с появлением высокоточных, жестких и производительных многоцелевых станков. Однако для обеспечения высокого качества деталей из труднообрабатываемых материалов нерешенным остается вопрос динамической устойчивости технологических процессов.

Динамическая устойчивость процессов может быть обеспечена за счет научно обоснованных параметров нелинейных диссипативных осцилляторов технологической системы и нелинейных характеристик сил трения, резания, пластического деформирования и контактного давления. Решение задач предотвращения автоколебаний технологических процессов наиболее целесообразно проводить на стадии проектирования.

В учебном пособии рассмотрен современный подход к исследованию и имитационному моделированию нелинейной динамики систем, основанный на качественной теории дифференциальных уравнений. Использование студентами современных методов имитационного моделирования нелинейной динамики технологических процессов механической обработки позволит определять параметры инструмента и режимы обработки, исходя из физико-механических свойств обрабатываемых материалов и требований к качеству поверхностного слоя.

# **Список литературы**

1 Андронов, А.А. Теория колебаний / А.А. Андронов, А.А. Витт, С.Э. Хайкин. – М.: Наука, 1981. – 915 с.

2 Анищенко, В.С. Регулярные и хаотические автоколебания. Синхронизация и влияние флуктуаций: учебник-монография / В.С. Анищенко, В.В. Астахов, Т.Е. Вадивасова. – Долгопрудный: Издательский Дом «Интеллект», 2009. – 312 с.

3 Дьяконов, В.П. VisSim+Mathcad+MATLAB. Визуальное математическое моделирование / В.П. Дьяконов. – М.: СОЛОН-Пресс, 2004. – 384 с.

4 Евсюков, В.Н. Нелинейные системы автоматического управления: учебное пособие для студентов вузов / В.Н. Евсюков. – Оренбург: ГОУ ОГУ, 207. – 172 с.

5 Заковоротный, В.Л. Динамика процесса резания. Синергетический подход / В.Л. Заковоротный, М.Б. Флек. – Ростов-н/Д.: Терра, 2006. – 876 с.

6 Кабалдин, Ю.Г. Математическое моделирование динамической устойчивости системы резания в виде нелинейного осциллятора с разрывными характеристиками / Ю.Г. Кабалдин // Вестник машиностроения. –  $2006. - N<sub>2</sub>10. - C. 35-43.$ 

7 Каширин, А.И. Исследование вибраций при резании металла / А.И. Каширин. – М.: Изд-во АН СССР, 1944. – 133 с.

8 Кудинов, В.А. Динамика станков / В.А. Кудинов. – М.: Машиностроение, 1967. – 359 с.

9 Кузнецов, А.П. Нелинейные колебания / А.П. Кузнецов, С.П. Кузнецов, Н.М. Рыскин. – М.: Издательство физико-математической литературы, 2002. – 315 с.

10 Кузнецов, В.П. Имитационное моделирование влияния параметров технологической системы на виброустойчивость выглаживания поверхностей деталей / В.П. Кузнецов // Металлообработка. – 2010. –  $\mathcal{N}$  = 1(55). –  $C. 7-15.$ 

11 Кузнецов, В.П. Методика определения параметров инструмента для упругого выглаживания деталей на основе моделирования нелинейной динамики процесса / В.П. Кузнецов // Машиностроение и инженерное образование. – 2009.– $N_2(20)$ . – С. 18 – 26.

12 Кузнецов, В.П. Теоретическое обоснование и реализация наноструктурирующего выглаживания прецизионных деталей из конструкционных сталей: автореф. дис. … д-ра техн. наук / В.П. Кузнецов. – Томск,  $2013. - 34$  c.

13 Кузнецов, В.П. Математическое моделирование нелинейной динамики процессов упругого выглаживания поверхностей деталей / В.П. Кузнецов, В.Г. Горгоц // Вестник машиностроения. – 2008. – №12. – С. 61–65.

14 Кузнецов, В.П. Динамика упругого выглаживания поверхностей деталей с отверстиями на токарно-фрезерных центрах / В.П. Кузнецов, С.А. Ильичев, В.Г. Горгоц // Вестник машиностроения. – 2009. – №11. – С. 71–75.

15 Мурашкин, Л.С. Прикладная нелинейная механика станков / Л.С. Мурашкин, С.Л. Мурашкин. – Л.: Машиностроение, 1977. – 192 с.

16 Розенберг, Ю.А. Резание металлов: учебник для техн. вузов / Ю.А. Розенберг. – Курган: Изд-во ОАО «Полиграфический комбинат "Зауралье"», 2007. – 294 с.

17 Сидоров, Д.Е. Моделирование взаимодействия инструмента и заготовки при плоском шлифовании / Д.Е. Сидоров, В.И. Головин // Вестник СевГТУ. – 2010.– Вып. 111: Машиноприборостроение и транспорт.– С.161-165.

18 Соколовский, А.П. Вибрации при работе на металлорежущих станках / А.П. Соколовский // Исследования колебаний металлорежущих станков при резании металлов: сборник трудов. – М.: Машгиз, 1958. – 120 с.

19 Luo H., Liu J., Wang L., Zhong Q. Study of the mechanism of the burnishing process with cylindrical polycrystalline diamond tools // J. of materials Proceessing Technology.  $-2006$ .  $-$  Vol. 180.  $-$  P. 9–16.

20 Tlusty J. Dynamics of High Speed Milling // Trans. ASME, J. Eng. Industry.  $-1986. - N<sub>2</sub>108. - P. 59-67.$ 

21 Tlusty J., Polacek M. Besipiele der behandlung der selbsterregten Schwingung der Werkzeugmaschine. – Munchen: FoKoMa, Hanser Verlag, 1957.

22 Tobias S.A., Fiswick W. Theory of Regenerative Machine Tool Chatter. – London: Engineering, 1958. – 258 p.

Учебное издание

# **Кузнецов Виктор Павлович Горгоц Владимир Георгиевич**

# **Моделирование нелинейной динамики технологических процессов механической обработки**

**Учебное пособие**

Редактор Н.М. Быкова

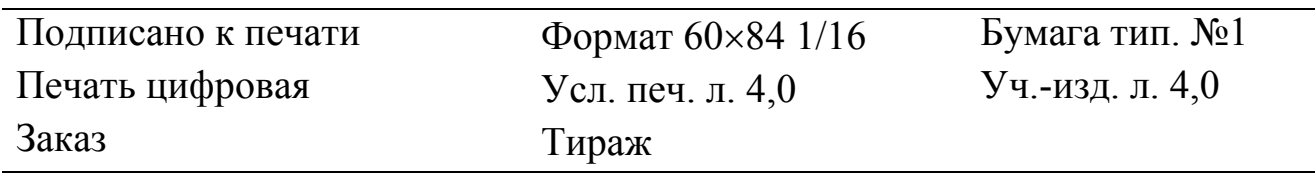

Редакционно-издательский центр КГУ. 640669, г. Курган, ул. Гоголя, 25. Курганский государственный университет.